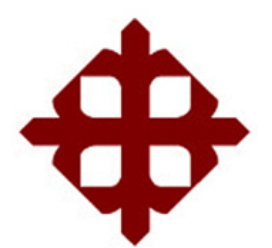

# UNIVERSIDAD CATÓLICA DE SANTIAGO DE GUAYAQUIL<br>FACULTAD TECNICAS PARA EL DESARROLLO<br>|GENIERIA ELECTRONICA EN CONTROL Y AUTOMATISM<br>|-<br>|-<br>|-<br>|-**FACULTAD TECNICAS PARA EL DESARROLLO INGENIERIA ELECTRONICA EN CONTROL Y AUTOMATISMO**

## **"ESTUDIO PARA MEJORA DEL SISTEMA DE BIO PARA MEJORA BIO-COMBUSTIBLE DEL COMBUSTIBLE DEL**

## **TERMINAL PASCUALES DE EP PETROECUADOR"**

## **AUTOR:**

## **GONZALO GONZALO MIGUEL MORA ESTRADA**

**Ingeniero Electrónico En Automatización Y Control** 

## **TUTOR: ING. PEDRO TUTIVEN**

**Guayaquil, Ecuador 2015**

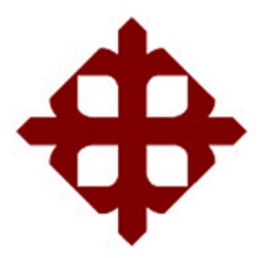

## **DE SANTIAGO DE GUAYAQUIL FACULTAD TÉCNICA PARA EL DESARROLLO INGENIERIA ELECTRÓNICA EN CONTROL Y AUTOMAT UNIVERSIDAD CATÓLICA**  FACULTAD TÉCNICA PARA EL 1<br>ERIA ELECTRÓNICA EN CONTR<br>CERTIFICACIÓN **AUTOMATISMO**

Certificamos que el presente trabajo fue realizado en su totalidad por GONZALO **MIGUEL MORA ESTRADA**, como requerimiento parcial para la obtención del Título de **INGENIERO ELECTRÓNICO EN AUTOMATIZACIÓN Y CONTROL** $\bf T \bf U T \bf O \bf R \, (A)$ parcial para la obtención del<br>FIZACIÓN Y CONTROL.

**\_\_\_\_\_\_\_\_\_\_\_\_\_\_\_\_\_\_ ING. PEDRO TUTIVEN** 

**REVISOR(ES)** 

**\_\_\_\_\_\_\_\_\_\_\_\_\_\_\_\_\_\_\_\_\_ \_\_\_\_\_\_\_\_\_\_\_\_\_\_\_\_\_\_\_\_\_**

**\_\_\_\_\_\_\_\_\_\_\_\_\_\_\_\_\_\_\_\_\_**

**DIRECTOR DE LA CARRERA** 

**\_\_\_\_\_\_\_\_\_\_\_\_\_\_\_\_\_\_\_\_\_\_** 

**ING. ARMANDO HERAS SÁNCHEZ**

**Guayaquil, a los 17 días del mes de Febrero del año 2015**

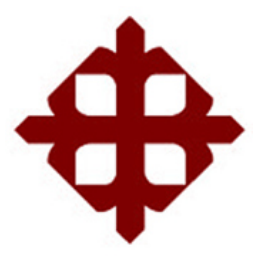

## **DE SANTIAGO DE GUAYAQUIL FACULTAD TÉCNICA PARA EL DESARROLLO INGENIERIA ELECTRÓNICA EN CONTROL Y AUTOMATISMO FACULTAD ELECTRÓNICA UNIVERSIDAD CATÓLICA**

## **DECLARACIÓN DE RESPONSABILIDAD**

Yo, **GONZALO MIGUEL MORA ESTRADA** 

**DECLARO QUE:** 

El Trabajo de Titulación "ESTUDIO PARA MEJORA DEL SISTEMA DE BIO-**COMBUSTIBLE DEL TERMINAL PASCUALES DE EP PETROECUADOR" COMBUSTIBLE** previa a la obtención del Título de **INGENIERO ELECTRÓNICO EN CONTROL Y AUTOMATISMO**, ha sido desarrollado en base a una investigación exhaustiva, respetando derechos intelectuales de terceros conforme las citas que constan al pie de las páginas correspondientes, cuyas fuentes se incorporan en la bibliografía. Consecuentemente este trabajo es de mi total autoría. Y AUTOMATISMO, ha sido desarrollado en base a una investigación exhaustiva, respetando derechos intelectuales de terceros conforme las citas que constan al pie de las páginas correspondientes, cuyas fuentes se incorporan e

En virtud de esta declaración, me responsabilizo del conten ido, veracidad científico del Trabajo de Titulación referido. científico

**Guayaquil, a los 17 días del mes de Febrero del año 2015**

**EL AUTOR (A)** 

### **GONZALO MIGUEL MORA ESTRADA \_\_\_\_\_\_\_\_\_\_\_\_\_\_\_\_\_\_\_\_\_\_\_\_\_\_\_\_\_\_**

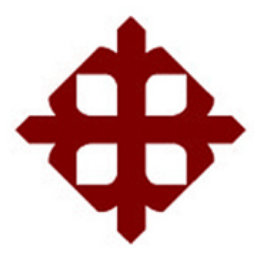

## **DE SANTIAGO DE GUAYAQUIL FACULTAD TÉCNICA PARA EL DESARROLLO ACULTAD INGENIERIA ELECTRÓNICA EN CONTROL Y AUTOMATISMO UNIVERSIDAD CATÓLICA ACULTAD TÉCNICA PARA EL ]<br>RIA ELECTRÓNICA EN CONTR<br>AUTORIZACIÓN**

## Yo, **GONZALO MIGUEL MORA ESTRADA**

Autorizo a la Universidad Católica de Santiago de Guayaquil, la **publicación** en la biblioteca de la institución del Trabajo de Titulación: "ESTUDIO PARA MEJORA **DEL SISTEMA DE BIO DEL BIO-COMBUSTIBLE DEL TERMINAL PASCUALES DE COMBUSTIBLE** EP PETROECUADOR", cuyo contenido, ideas y criterios son de mi exclusiva responsabilidad y total autoría. responsabilidad

**Guayaquil, a los 17 días del mes de Febrero del año 2015**

**EL AUTOR:** 

**GONZALO MIGUEL MORA ESTRADA \_\_\_\_\_\_\_\_\_\_\_\_\_\_\_\_\_\_\_\_\_\_\_\_\_\_\_\_\_\_** 

### **DEDICATORIA**

Este trabajo de grado es dedicado a mi familia y muy en especial a mi esposa **MBA. ALISON HERRERA CONFORME**, a mi hija **SAMANTHA MORA HERRERA** y mi familia política **ING. NELSON HERRERA BAEZ** y **SARA MERO COMFORME** que han sido mi apoyo en cada momento del proceso de obtención del título hoy obtenido.

Así como a mis superiores en la **EP PETROECUADOR** y muy particularmente al INTENDENTE Y SÚPER-INTENDENTE los cuales me dieron la oportunidad de realizar y participar en este proyecto el cual ha sido un reto y ejemplo que en el ECUADOR si disponemos de profesionales capaces de hacer cosas importantes.

### **GONZALO MIGUEL MORA ESTRADA**

## **TRIBUNAL DE SUSTENTACIÓN**

## **ING. PEDRO TUTIVEN PROFESOR GUÍA O TUTOR**

\_\_\_\_\_\_\_\_\_\_\_\_\_\_\_\_\_\_\_\_\_\_\_\_\_\_\_\_\_

\_\_\_\_\_\_\_\_\_\_\_\_\_\_\_\_\_\_\_\_\_\_\_\_\_\_\_\_\_ PROFESOR DELEGADO

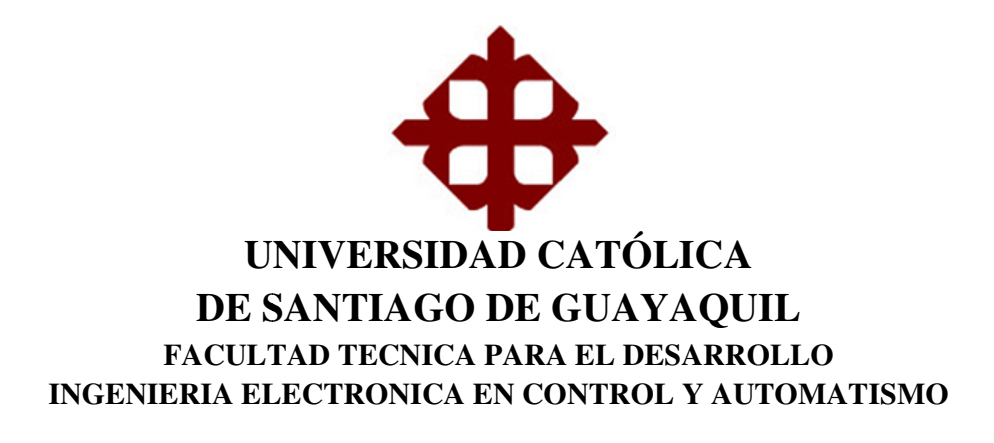

## **CALIFICACIÓN**

**ING. PEDRO TUTIVEN PROFESOR GUÍA O TUTOR** 

\_\_\_\_\_\_\_\_\_\_\_\_\_\_\_\_\_\_\_\_\_\_\_\_\_\_\_\_\_

## **ÍNDICE GENERAL**

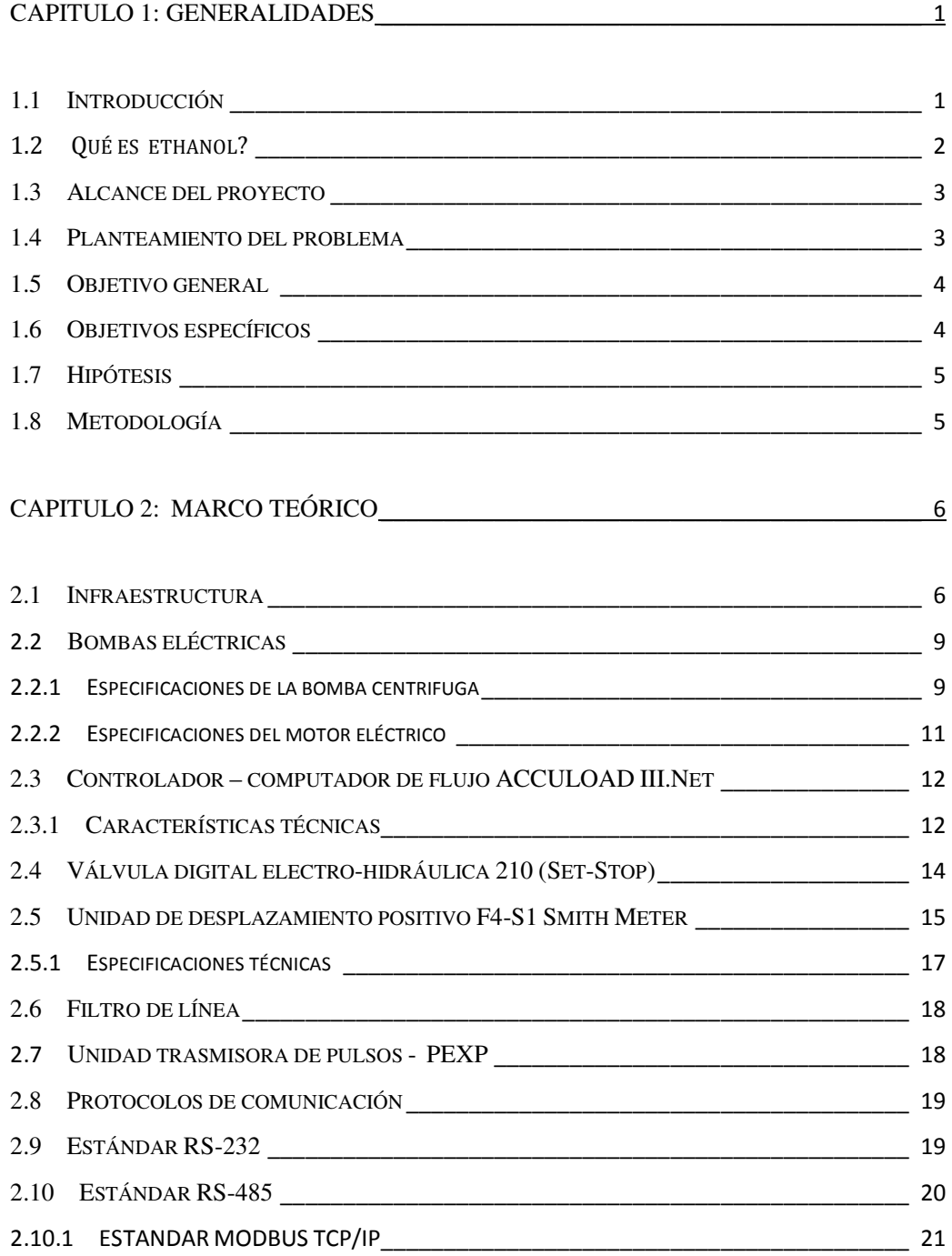

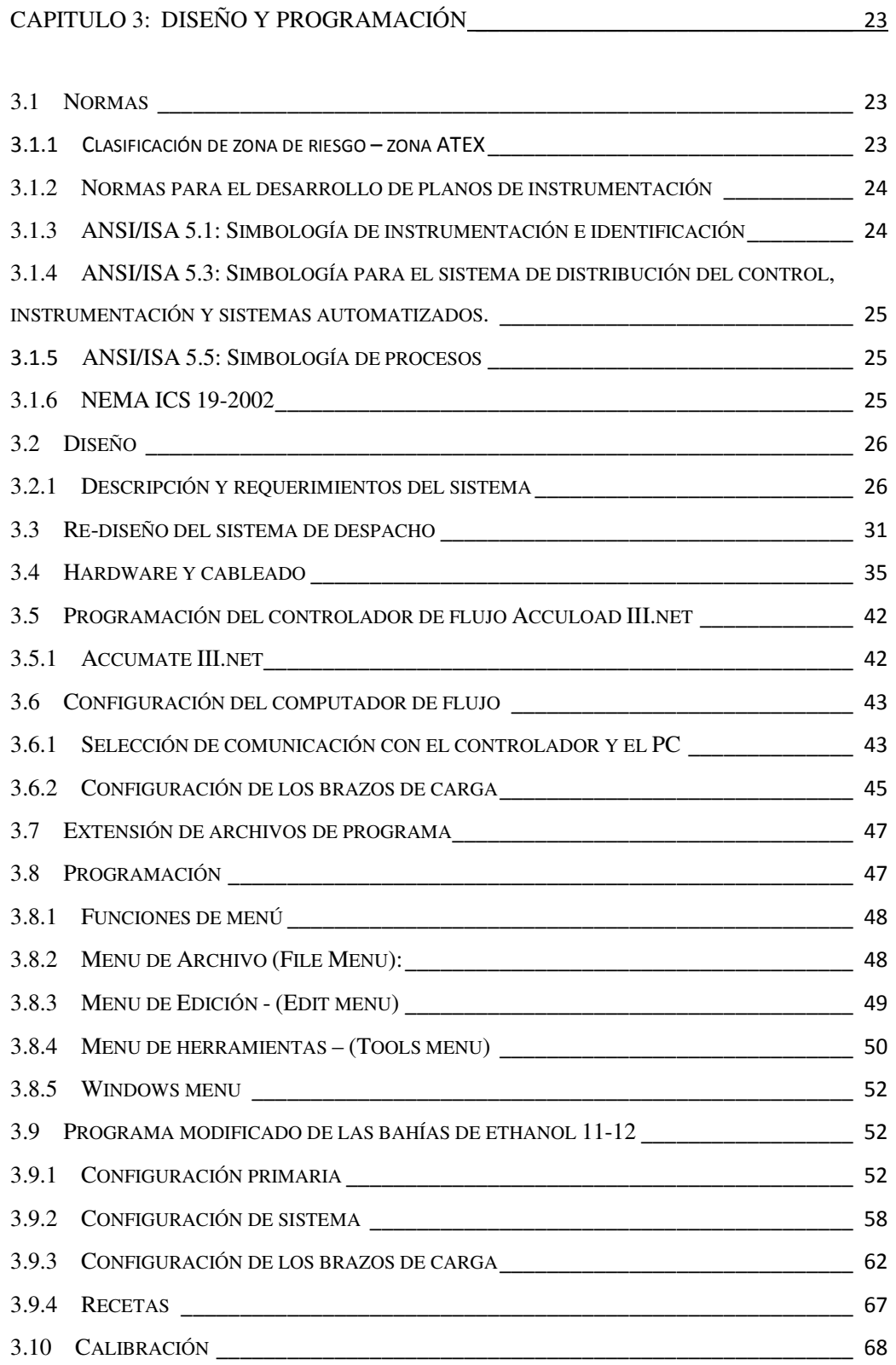

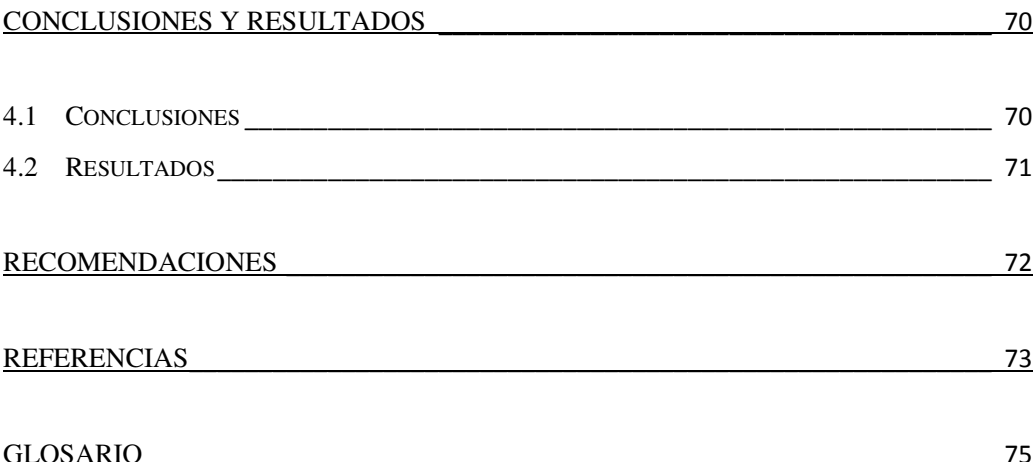

## **ÍNDICE DE GRÁFICOS**

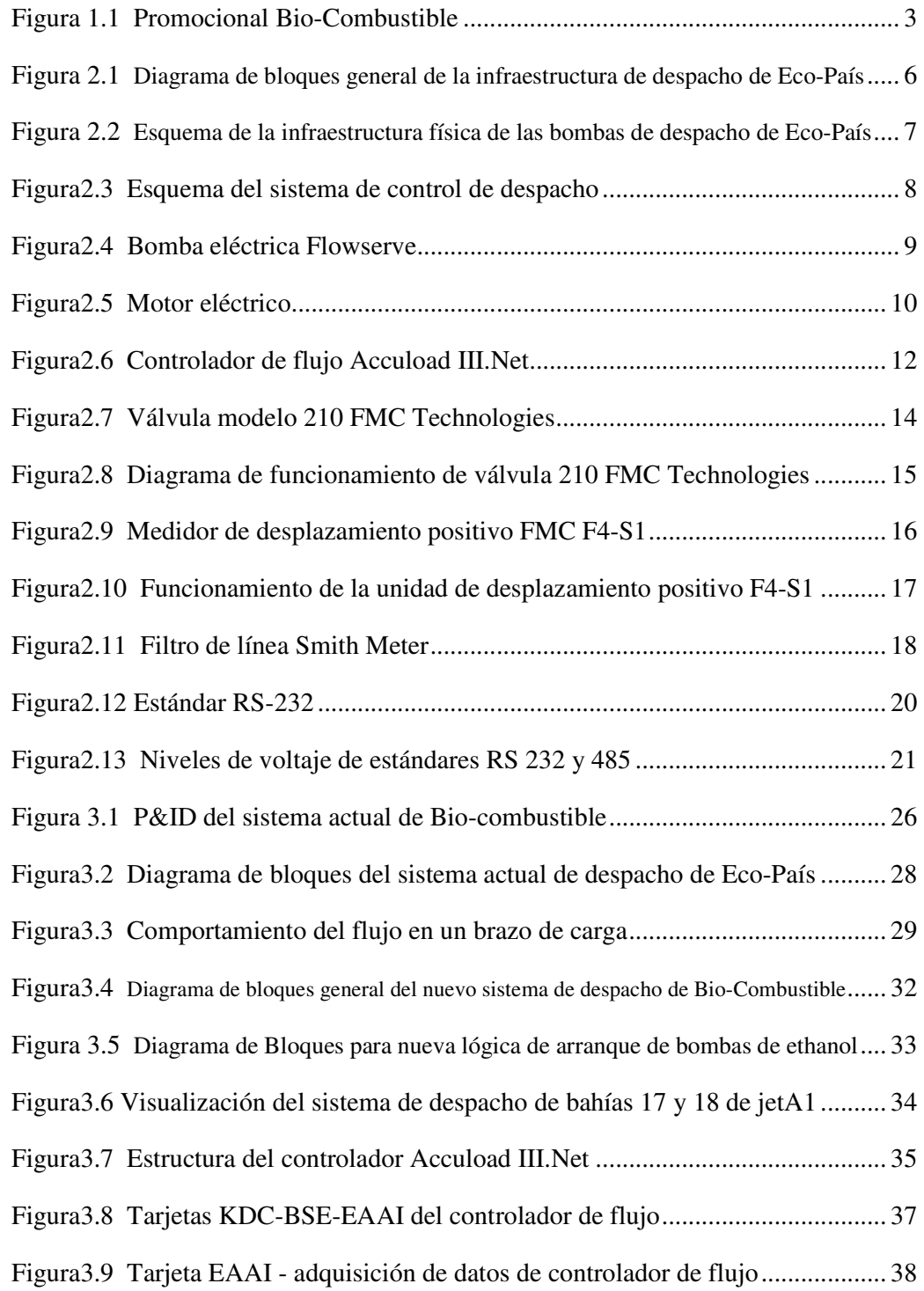

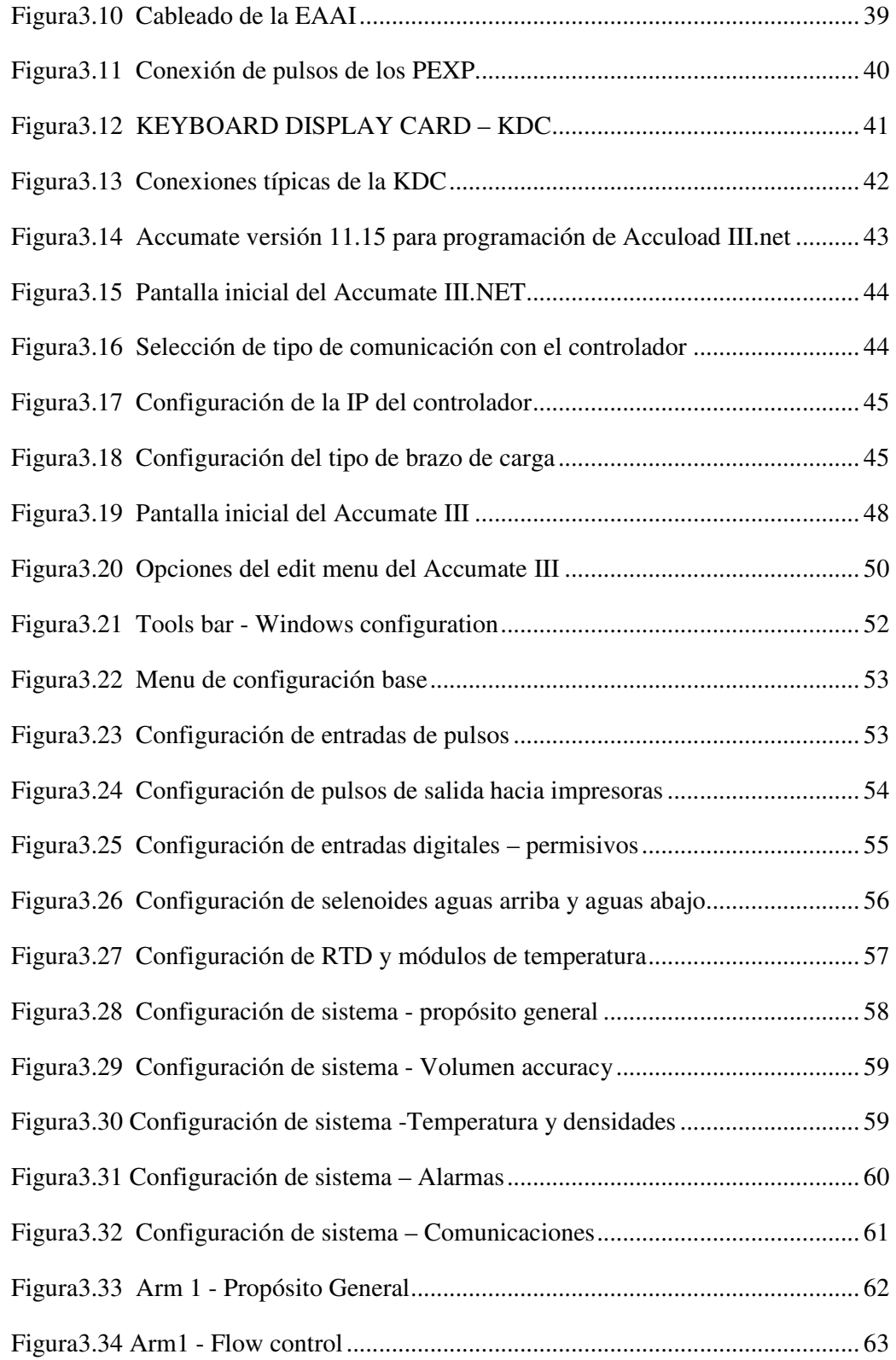

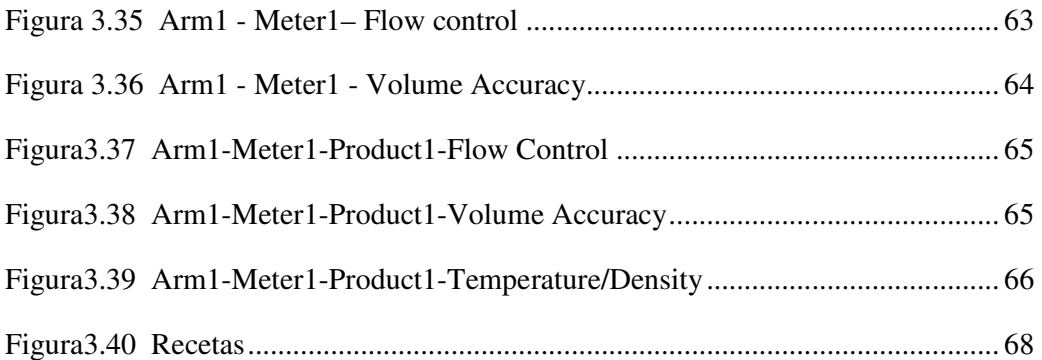

## **INDICE DE TABLAS Y ECUACIONES**

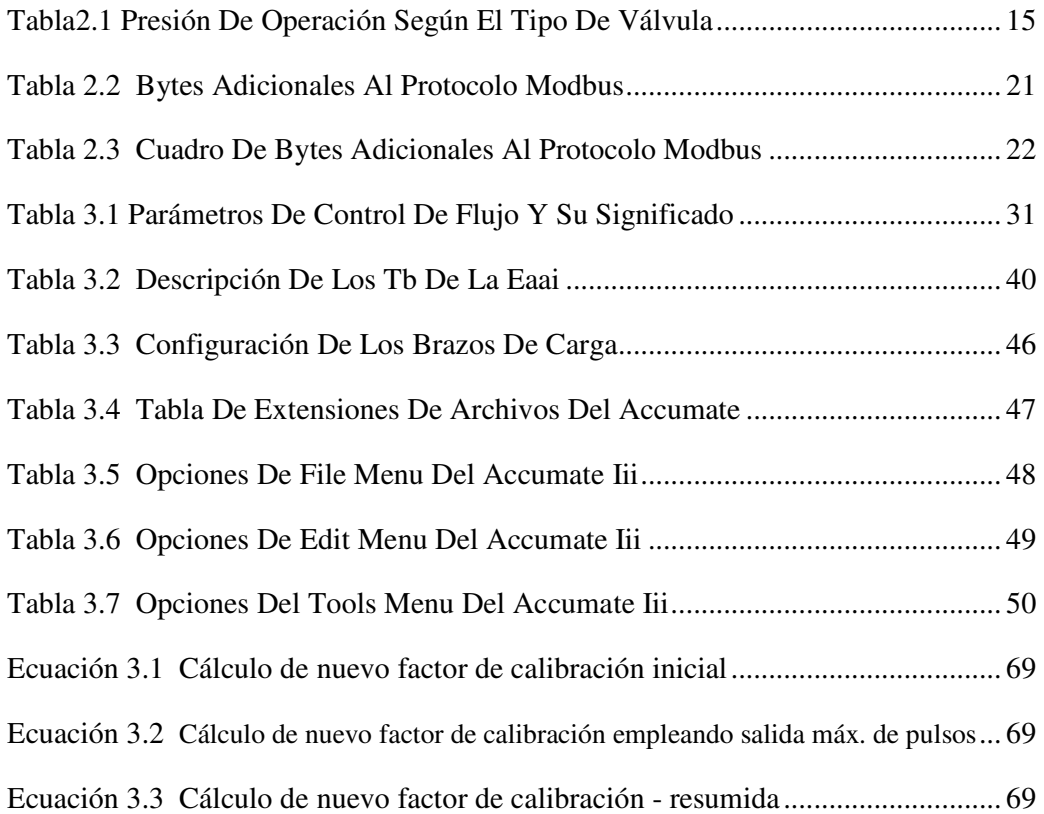

## **ABSTRACT**

This work aims titration improve the current system dispatch Bio-Fuel (Eco-Country).

Which aims at improving delivery times and change the only two existing bays and increase the number of loading bays to a total of nine arms, which was reflected in reduced operating and maintenance times.It based on information obtained hybrid systems manufacturer (Smith Meter) is to improve injection systems for unique and independent hybrid systems and their calibration mode.

## **RESUMEN**

Este trabajo de titulación tiene como objetivo mejorar el actual sistema de despacho de Bio-Combustible (Eco-País).

Lo cual tiene como finalidad el mejorar los tiempos de despacho y cambiar las dos únicas bahías existentes e incrementar el número de bahías de carga a un total de nueve brazos, lo cual se reflejara en reducción de tiempos de operación y mantenimiento.

Basándome en información de sistemas híbridos obtenida del fabricante (*Smith Meter*) se quiere mejorar los sistemas de inyección por sistemas híbridos únicos e independientes así como su modo de calibración.

#### **CAPITULO 1: GENERALIDADES**

#### **1.1 Introducción**

Los Terminales de Llenado y Despacho de Combustibles son importantes componentes en las redes de distribución de *Oil&Gas*. Normalmente los Terminales de Despacho poseen altas capacidades de almacenamiento de productos, los cuales son distribuidos utilizando camiones, vagones ferroviarios o barcos. Tradicionalmente los Terminales de Despacho de Combustibles fueron operados manualmente pero con los nuevos avances tecnológicos en sistemas de supervisión, control distribuido, SCADA y telecomunicaciones los Terminales de Despacho son susceptibles de una automatización integral orientados a una operación virtualmente desatendida.

La propuesta del actual gobierno ecuatoriano es impulsar nuevas formas de energía limpia, así como reducir índices contaminantes, es así que surge Eco-País que en su fase piloto en enero del 2010 con el lanzamiento de E5 (proporción al 5% de etanol), para octubre del 2014 se incrementa la demanda a los cantones de Durán, Daule y Samborondón y se prevé que para el 2017 se tenga el reemplazo total de la gasolina extra de 87 octanos por eco-país del mismo octanaje.

El sistema actual de Bio-combustible está conformado por dos bahías con un sistema de bombeo directo (cabezal independiente), lo cual haría imposible el incremento de brazos para el despacho de Eco-País 5. El sistema actual presenta un problema en la dosificación del ethanol presentando problemas en el despacho ya que fue diseñado como sistema de inyección este solo alcanza flujos bajos entre los 300 GPM.

En este proyecto se plantea la corrección de la programación del sistema por una configuración híbrida lo cual nos ayudara a mantener la configuración mecánica optimizando los tiempos de entrega para la puesta en funcionamiento y mejorar las tasas de flujo de 300 a 550 GPM lo que optimizaría los tiempos de despacho de combustible despachando un auto-tanque en un tiempo de 20 a 25 min.

#### **1.2 Qué es ethanol?**

El ethanol es un combustible renovable (Alcohol), producido localmente a partir de un material vegetal como lo es la caña de azúcar. Empleando el ethanol como combustible de puede reducir la dependencia del combustible fósil y disminuir los gases de efecto invernadero.

En el ecuador por acuerdo ministerial se plantea que Eco-País se re potencialice de forma que cubra en fase inicial los cantones de Daule, Samborondón, Duran y posteriormente el resto del país lo cual genera un incremento de alrededor 1´600.000 galones diarios.

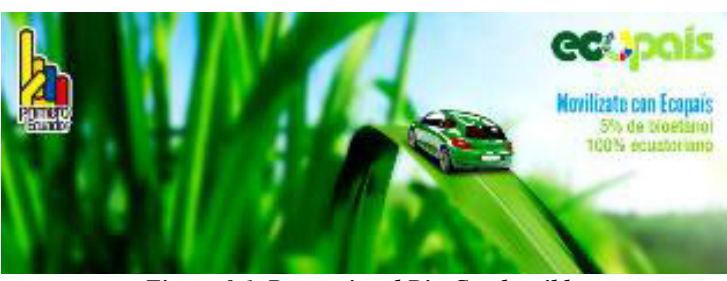

*Figura 0.1 Promocional Bio-Combustible* 

*Fuente: (Ministerio Coordinador De Produccion, Empleo Y Competitividad, 2014)* 

#### **1.3 Alcance del proyecto**

El alcance de este proyecto consiste en la presentación de una propuesta de mejora incrementando el número de brazos de carga de Bio-combustible "Eco-País" en cual tendrá una relación en su primera fase de 95% de pre-mezcla y 5% de etanol modificando su estructura actual de inyección por un sistema hibrido de tratamiento conjunto.

#### **1.4 Planteamiento del problema**

La necesidad se origina con el incremento de la demanda de eco país actualmente la venta de eco país se incrementó de treinta y dos auto tanques con capacidad de 10.000 GLNS con una tasa de flujo de 300 GPM (proyecto inicial 2010).

Se planteó en reunión ejecutiva y en mi calidad de supervisor encargado plantee la modificación de sistema directo en las bahías de gasolina extra a un sistema hibrido el cual me permita eliminar tiempos de parada y optimizar tiempos

ya que actualmente con el sistema de bombeo directo por cabezal único del proyecto 2010 solo se logra un *flow rate* de 280 a 300 GPM máx.

#### **1.5 Objetivo general**

Modificar el sistema de bombeo actual de dos bombas (una para cada brazo de carga) y un back-up por un sistema automático y al mismo tiempo garantizar un nivel de presión adecuado.

#### **1.6 Objetivos específicos**

Mejorar el flow-rate de 300 a 600 aprox. Para de esta forma reducir los tiempos de despacho, recortándolos de 40 min a 25 min.

Modificar la programación de los computadores de flujo de inyección por sistemas híbridos.

Optimizar los tiempos de despacho incrementando el número de brazos. Dado que se sustituirá la gasolina extra por pre-mezcla reutilizare los brazos de extra para crear nuevos brazos de Bio-combustible.

#### **1.7 Hipótesis**

En base a experiencia adquirida en otros terminales que poseen similar infraestructura como la existente en el terminal Pascuales, en la que el sistema de despacho de Bio-combustible se lleva en fase dos como el terminal de Barrancabermeja en Colombia, en la que no emplean un sistema de despacho vía inyección sino como un sistema de mezcla lateral.

Con esta modificación a la programación del controlador de flujo nos ayudara a disminuir tiempos en los despachos mejorando paralelamente la salud ocupacional del personal que interviene en el despacho de Bio-combustible reduciendo los tiempos de exposición a los diferentes químicos.

#### **1.8 Metodología**

Este trabajo fue realizado mediante la investigación de campo, empleando una metodología observacional puesto que se contrasto la realidad del terminal y sus actuales problemáticas. Dado que no se poseían planos por lo que la metodología de campo nos ayuda a levantar la información de la instrumentación actual y poder así determinar la instrumentación necesaria para de esta forma establecer de forma clara las modificaciones a la arquitectura o sistema actual.

## **CAPITULO 2: MARCO TEÓRICO**

#### **2.1 Infraestructura**

En Terminal Pascuales de la Ep Petroecuador el despacho de Bio-combustible se realizara a través de la mezcla de una pre-mezcla y los diferentes tanques de ethanol dirigidos hacia las bahías de despacho 11 y 12 actualmente.

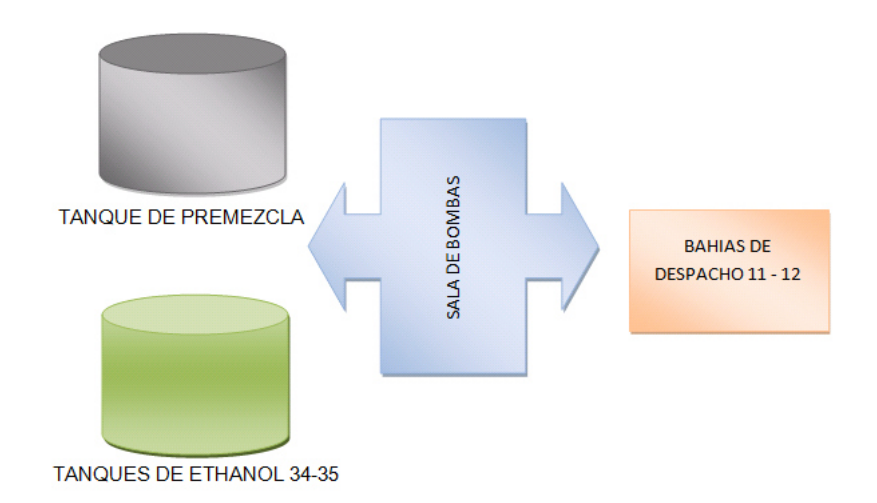

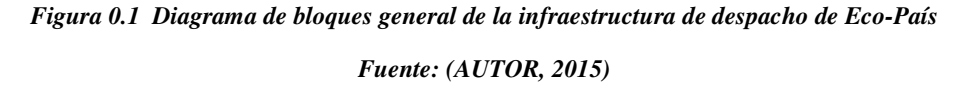

Como se aprecia en la figura 2.1, las áreas principales del sistema son:

- $\checkmark$  Tanques de almacenamiento
- $\checkmark$  Sala de bombas
- Bahía de despacho

Los tanques para despacho de Eco-País son los tanques 33-34-35 siendo los dos últimos de ethanol. En estos tanques se poseen actuadores eléctricos para la apertura o cierre para el despacho del mencionado producto.

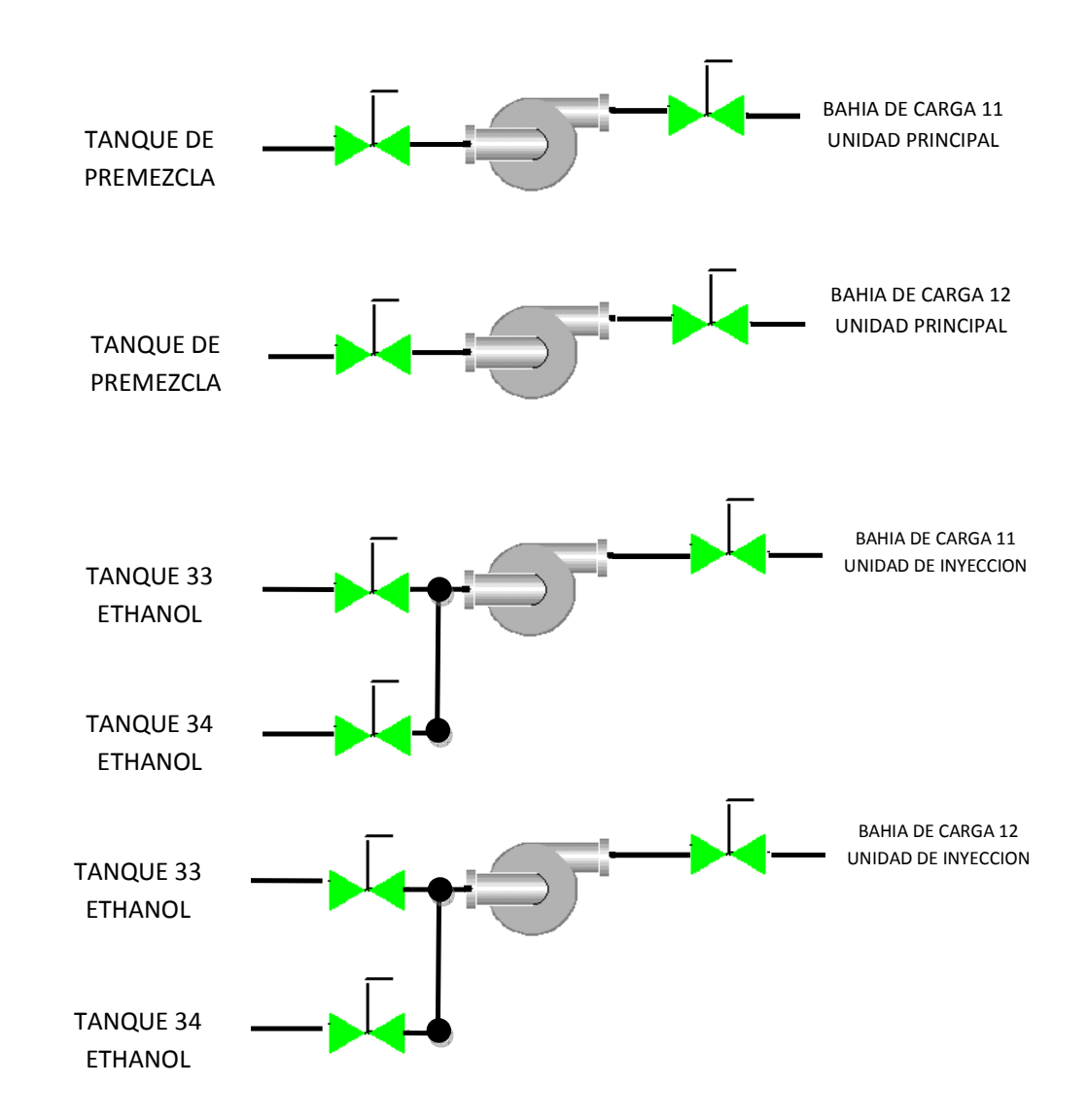

*Figura 0.2 Esquema de la infraestructura física de las bombas de despacho de Eco-País* 

*Fuente: (AUTOR, 2015)* 

El patio de bombas está conformado por 25 grupos de bombeo para los distintos productos que la EPP distribuye al país, como se aprecia en la figura 2.2 se observa solo el grupo de bombeo para el despacho de Eco-País; al tren o patín de medición llegan las dos líneas tanto la de Pre mezcla como la de Ethanol, de acuerdo a la necesidad se puede alinear las válvulas de los tanques 33 y 34 para realizar la mezcla en el tren de medición esto dependerá de la factibilidad operativa.

Las líneas requeridas para el despacho de Bio-Combustible llegan de forma independiente al tren de medición, cada una ingresara a su respectiva unidad de desplazamiento positivo y se contabilizaran de forma independiente; ya en el computador se indicara cual realiza la función de primaria y cual de secundaria a fin que dosifique el porcentaje de ethanol al 5%.

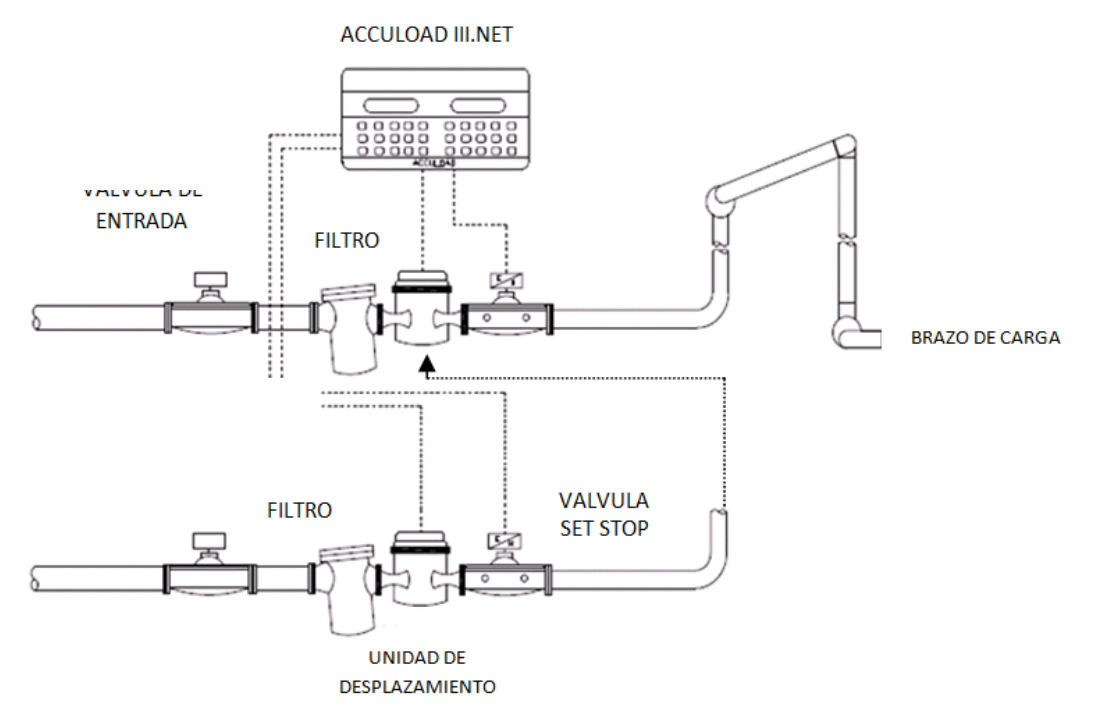

*Figura0.3 Esquema del sistema de control de despacho* 

*Fuente: (FMC TECHNOLOGIES, 2015)* 

Como se aprecia en la figura 2.3 las dos unidades de desplazamiento positivo ingresan al computador de flujo Accuload iii.net de forma independiente esta señal que transmite la unidad de desplazamiento es controlada por la válvula set stop la cual dependiendo de cómo se haya configurado las tazas de flujo dará apertura o bloqueo al pase del producto para nuestro caso la unidad principal o de pre mezcla estará configurada a 600 GPM y la secundaria o ethanol a 200 GPM.

#### **2.2 Bombas eléctricas**

Para el despacho de Bio-combustible se emplean bombas de tipo centrifuga de marca FLOWSERVE, las mismas que se encuentran acopladas a un motor eléctrico ABB.

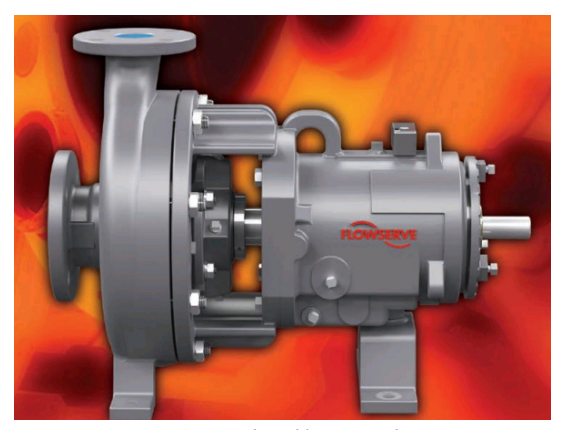

*Figura0.4 Bomba eléctrica Flowserve Fuente: (Flowserve, 2014)* 

#### **2.2.1 Especificaciones de la bomba centrifuga**

Temperatura ambiente mínima: -29º C.

Temperatura ambiente máxima: 175º C.

Tipo de bomba: Centrífuga.

Tipo de impulsor: Aspas invertidas.

Tamaño de la tobera de succión: 6".

Tamaño de la tobera de descarga: 4".

Presión de descarga máx.: 275 Psi.

Juego máximo en el extremo del eje: 0.03 mm.

Caudal mínimo: 50% del BEP (Capacidad en el punto de mayor eficacia).

Los Motores eléctricos marca *BALDOR RELIANCE ELECTRIC DUTTY MASTER* de modelo B479685 están diseñados para ser utilizados bajo las siguientes configuraciones: bombas, ventiladores, compresores; cumpliendo con los requerimientos necesarios a para ser utilizados en zonas clasificadas.

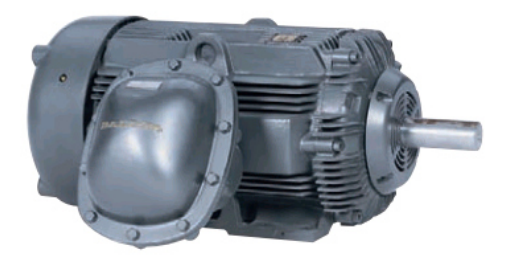

*Figura0.5 Motor eléctrico Fuente: (Baldor Electric Company, 2009)* 

#### **2.2.2 Especificaciones del motor eléctrico**

Temperatura ambiente máxima: 40º C.

Peso: 196 Lbs.

Tipo de motor: Asincrónico, de inducción de rotor bobinado.

Voltaje: 480Vac, Corriente a máxima carga: 10.6 A.

Frecuencia: 60 Hz.

Número de fases: 3.

Potencia: 10 Hp.

Velocidad a máxima carga: 3510 RPM.

Torque a máxima carga: 74 Lb-pie

Torque de arranque: 141.34 Lb-pie

Eficiencia: 91.0%

Tipo de aislamiento: B.

Factor de servicio: 1.00

Tipo de carcasa: 215T (Totalmente encerrado).

Clasificación de zonas peligrosas: Clase I y II, división I, grupos C, D, E y F.

Certificaciones: UL E10336, CSA LR13009.

#### **2.3 Controlador – computador de flujo ACCULOAD III.Net**

El computador de flujo Accuload iii.net es un instrumento de control con características de fiscalizador basado en tecnología multiprocesador el cual puede ser configurado de acuerdo a las necesidades del usuario o su aplicación.

Dentro de las opciones que maneja este dispositivo es la posibilidad de manejar de acuerdo a su versión desde 1 hasta 8 brazos al mismo tiempo, no obstante presenta diferentes programas para realizar mezclado de diferentes productos.

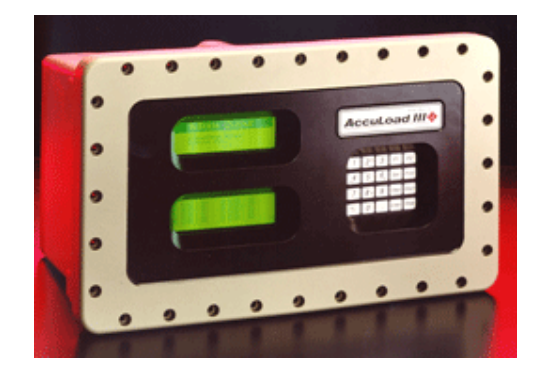

*Figura0.6 Controlador de flujo Accuload III.Net Fuente: (SMITH METER, 2014)* 

#### **2.3.1 Características técnicas**

Auto detección del Hardware instalado.

Entradas/salidas configurables por el usuario.

Control para la válvula de bloqueo con un control de lazo cerrado para llenado secuencial.

Cálculo de factor de calibración (conversión de la señal de pulso entregado por el medidor de desplazamiento positivo a volumen en galones por minuto) a partir de una curva de linearización.

Diagnóstico de la turbina.

Procesamiento algebraico / booleano.

Puede operar en modo *stand alone* (sin necesidad de sistemas remotos).

Enclaustrada en caja a prueba de explosión.

Cinco niveles de seguridad.

Leguaje y mensajes programables.

Monitoreo continuo de funciones críticas.

Compensación automática por presión y temperatura así como corrección de densidad.

Tablas API de LPG hasta crudo.

Tablas GPA TP-15 y TP-16.

Control de la válvula programable.

#### **2.4 Válvula digital electro-hidráulica 210 (Set-Stop)**

La válvula digital modelo 210 de Smith meter consiste básicamente en una válvula modelo 200 con un juego de solenoides para efectuar el control.

Los selenoides que componen la válvula digital 210 con de tipo digital normalmente abierto (N.O) y otro normalmente cerrado (N.C) la ubicación de estos selenoides en el tren de medición con rio arriba y rio abajo, respectivamente, como se puede observar en la figura 2.8 cuando los selenoides se encuentran energizados, la presión en el lazo de control aguas arriba es cerrada lo cual permite que el fluido pueda decantarse aguas abajo permitiendo el tránsito y la apertura de la válvula.

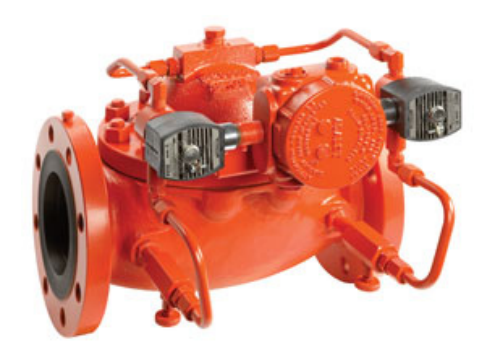

*Figura0.7 Válvula modelo 210 FMC Technologies Fuente: (FMC TECHNOLOGIES, 2015)* 

Cuando están en estado de reposo (no energizados) la presión aguas arriba del tren de medición hace que la presión en la cámara sea mayor en el bloqueo y manda a cerrar la válvula.

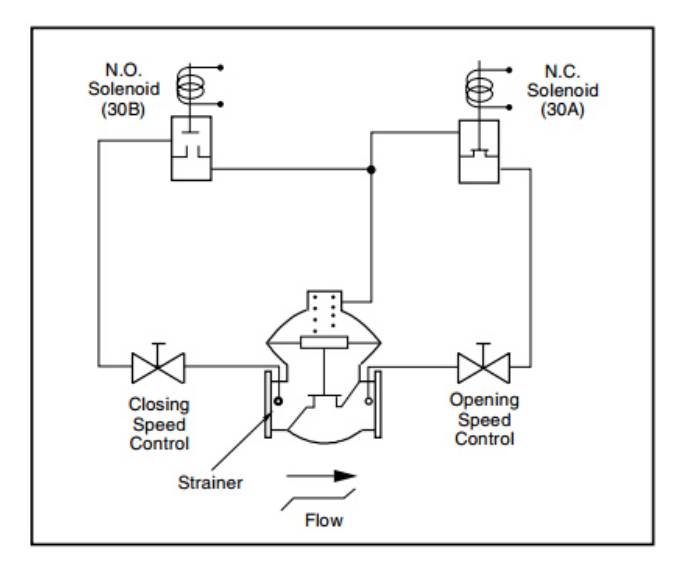

*Figura0.8 Diagrama de funcionamiento de válvula 210 FMC Technologies Fuente: (FMC TECHNOLOGIES, 2015)* 

*TABLA0.1 Presión de operación según el tipo de válvula* 

|  |  | <b>Fuente: (FMC TECHNOLOGIES, 2015)</b> |  |  |
|--|--|-----------------------------------------|--|--|
|--|--|-----------------------------------------|--|--|

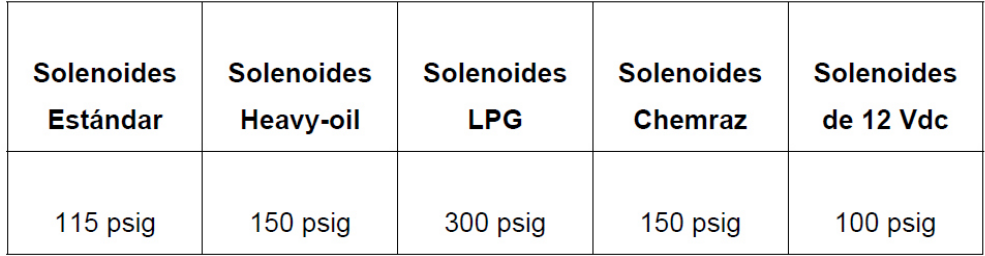

#### **2.5 Unidad de desplazamiento positivo F4-S1 Smith Meter**

La unidad de desplazamiento positivo de FMC Smith Meter F4-S1 de 4 pulgadas es una unidad que posee diversas aplicaciones como lo son: mezclas, distribución, control de inventario, transferencia custodio de crudos o derivados; la característica más relevante de este tipo de medidor es que no perturba el flujo mientras este es monitoreado.

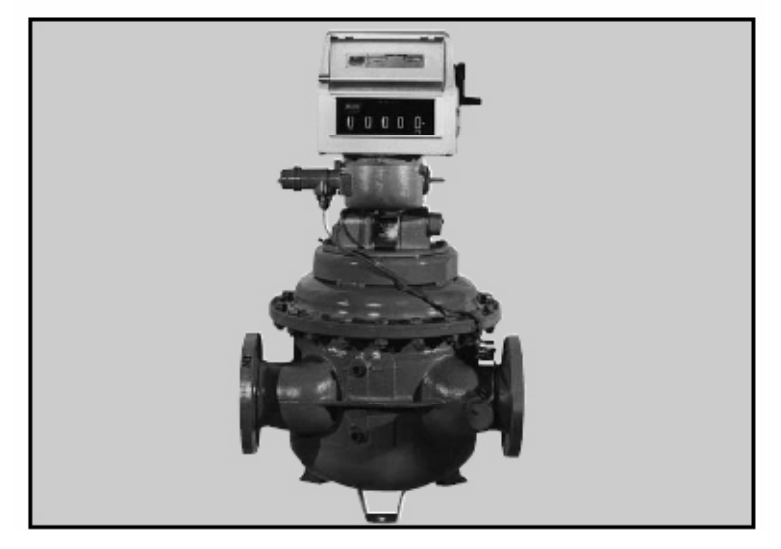

*Figura0.9 Medidor de desplazamiento positivo FMC F4-S1 Fuente: (FMC TECHNOLOGIES, 2015)* 

La unidad de desplazamiento positivo de alabes giratorios en su interior posee una cámara con alabes o paletas como se aprecia en la figura 2.10, que a medida que el producto ingresa en sus diferentes cámaras estas giran sobre un eje moviendo un grupo de engranajes de acuerdo al fabricante y al tipo de unidad este indicara que cantidad de pulsos emite por vuelta la unidad.

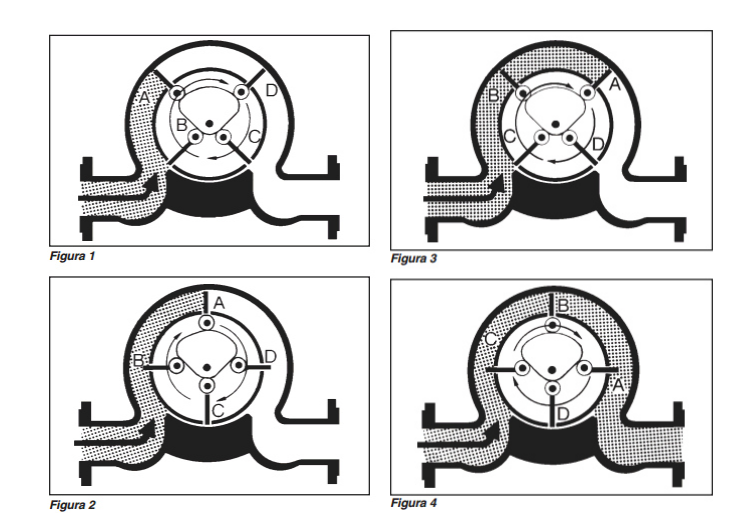

*Figura0.10 Funcionamiento de la unidad de desplazamiento positivo F4-S1 Fuente: (FMC TECHNOLOGIES, 2015)* 

Para ello la cabeza de la unidad de medida esta acoplada a la unidad trasmisora de pulsos o PXP el cual recibirá los pulsos emitidos por la F4-S1 y generara el tren de pulsos hacia el controlador de flujo Accuload iii.net.

### **2.5.1 Especificaciones técnicas**

- > Tasa máxima de flujo
	- o Tasa continua: 600 GPM.
	- o Tasa intermitente: 720 GPM.
- Viscosidad: 2000 SSU (400 mPa·s) máxima.
- $\blacktriangleright$ Temperatura: -20ºF a 150ºF (-29ºC a 65ºC).
- $\blacktriangleright$ Presión de trabajo máxima: 150 PSI.

#### **2.6 Filtro de línea**

Como todo proceso industrial y sobre todo refiriéndose a productos limpios debemos poseer una seguridad que impurezas tales como escombros, lodos, entre otros no afecten el correcto funcionamiento de los diferentes componentes que forman parte del tren de medición por ello se colocan antes de la unidad de medida un filtro de línea para que bloquee en gran parte las impurezas de la línea o del tanque.

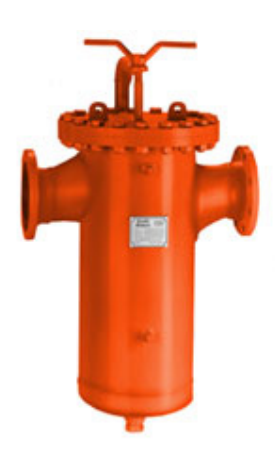

*Figura0.11 Filtro de línea Smith Meter Fuente: (FMC TECHNOLOGIES, 2015)* 

#### **2.7 Unidad trasmisora de pulsos - PEXP**

El PEXP es la unidad trasmisora de pulsos es quien se encarga de traducir lo que la unidad de desplazamiento monitorea para esto la unidad PEXP posee un decodificador el cual esta acoplado mecánicamente a la unidad de desplazamiento, este tren de pulsos ingresara al controlador de flujo el cual se encargar de traducir la cantidad de pulsos en datos manipulables (GAL)

La relación que debe de existir en la unidad de pulsos es de 60/40 en su *Duttycycle*.

#### **2.8 Protocolos de comunicación**

Los controladores o computadores de flujo de Smith Meter Accuload III.Net presentan varias opciones para poder establecer una comunicación con alguna de las diferentes interfaces que existen en el mercado; básicamente posee los siguientes protocolos:

- $\sqrt{RS-232}$
- $\sqrt{RS-485}$
- $\checkmark$  Modbus TCP/IP

#### **2.9 Estándar RS-232**

El RS-232 es un protocolo estándar de comunicación para comunicar un elemento de control (computador) con sus elementos de campo o periféricos para permitir el intercambio de información. En términos simples el RS-232 define el voltaje del enlace o *Path* de comunicación que se usa para el intercambio de información entre los dispositivos de la red. Especifica el nivel de señal y un voltaje común. (EngineersGarage, 2013)

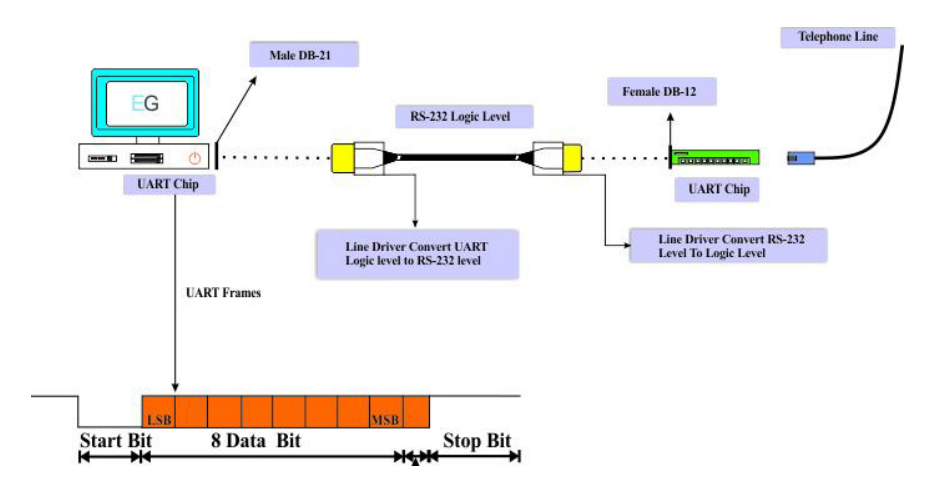

*Figura0.12 Estándar RS-232 Fuente: (EngineersGarage, 2013)* 

#### **2.10 Estándar RS-485**

El estándar RS-485 permite la comunicación entre múltiples dispositivos (hasta 32) para la comunicación *Half-Duplex* sobre un simple par de cables, adicionalmente el cable de aterrizaje; la distancia máxima para este protocolo es de 1200 metros (400 ft); tanto el número de nodos sobre la red así como la longitud de la misma se pueden extender empleando dispositivos medios como repetidores. (B&B ELECTRONICS, 2014)
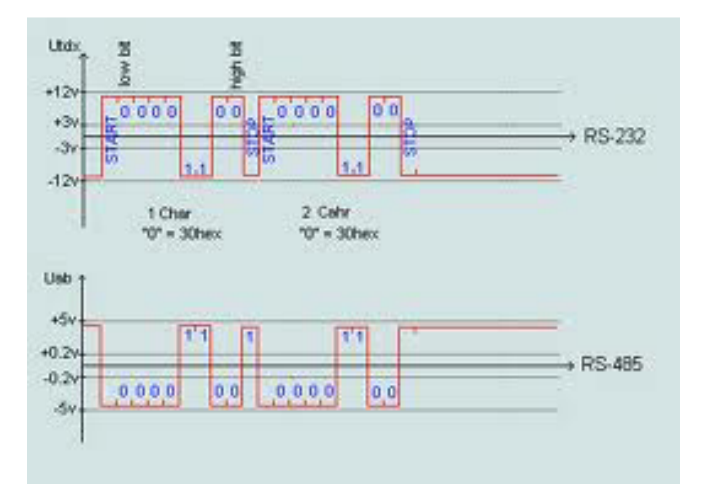

*Figura0.13 Niveles de voltaje de estándares RS 232 y 485 Fuente: (WIND, 2015)* 

## **2.10.1 ESTANDAR MODBUS TCP/IP**

El protocolo Modbus TCP/IP es una extensión del protocolo modbus existente pero este incluye una extensión de 7 bytes adicionales los cuales permiten el transporte de información sobre las capas del modelo TCP/IP, en la tabla 2.2 se puede apreciar cómo está configurado el protocolo modbus mientras que en la tabla 2.3 se aprecia el cuadro de bytes adicionales con su longitud.

*TABLA 0.2 Bytes adicionales al protocolo Modbus* 

*Fuente: (WIND, 2015)* 

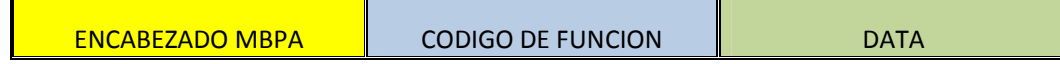

## **2.10.1.1 ENCABEZADO MBPA**

El MBPA *Header* (*Modbus Application Protocol Header*) consiste en siete

(7) bytes de información.

## *TABLA 0.3 Cuadro de bytes adicionales al protocolo Modbus*

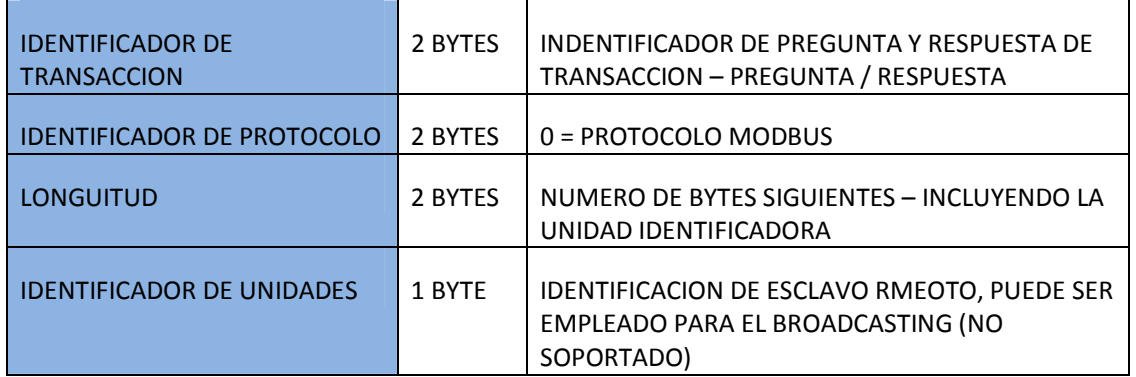

*Fuente: (WIND, 2015)* 

La unidad identificadora tiene una especial consideración en la implementación del *WebMaster*. Si el valor es 0, entonces la respuesta es considerada como un mensaje de BROADCASTING; por lo tanto el mensaje será procesado, y una no respuesta será generada. Si el valor es cualquier otro el mensaje será procesado y el mensaje será generado. (WIND, 2015)

# **CAPITULO 3: DISEÑO Y PROGRAMACIÓN**

#### **3.1 Normas**

En el terminal de almacenamiento de productos limpios Pascuales de la EP Petroecuador se emplean normas de seguridad basadas en normas anglosajonas (E.E.U.U). en la parte eléctrica y electrónica se debe de cumplir según las normas establecidas en el Código Eléctrico Nacional (NEC) el cual es estándar de consenso general desarrollado en 1897, este es mencionado en el reglamento nacional de protección contra incendios (NFPA).

Además se da cumplimiento de las normas ANSI/ISA 5 en el desarrollo de planos de instrumentación y NEMA ICS 19 para la elaboración de planos eléctricos.

### **3.1.1 Clasificación de zona de riesgo – zona ATEX**

El NEC en su artículo 500.5 hace mención sobre la clasificación de zonas peligrosas, según el cual el Terminal Pascuales se encuentra clasificado en clase I división 1 (en presencia de gases y vapores flaméales bajo condiciones normales de operación), clase I división 2 (donde el líquidos volátiles flaméales o gases flaméales que están siendo manipulados, usados o procesados confiablemente en un lugar cerrado donde puede suceder una falla en operación anormal, o es adyacente a zonas clase I división 1 a menos que se consiga una ventilación adecuada), y zonas no clasificadas. Ver anexo I plano 3: Clasificación de zonas de riesgo. (Earley, 2005)

El NEC en el artículo 500.6 determina una división por grupos, y el Terminal Pascuales se sitúa en el grupo B, en un ambiente que está en contacto con gases flaméales, o líquidos combustibles.

Dentro de las zonas clasificadas, las conexiones y aparatos que no son intrínsecamente seguros se encuentran en el interior de cajas y/o tuberías a pruebas de explosión (las cuales se mencionan en los artículos 500.2, 500.7, 501.7).

### **3.1.2 Normas para el desarrollo de planos de instrumentación**

Dentro de este proyecto se realizaron los desarrollos de los diferentes diagramas de elementos de campo (instrumentación), así como diagramas de procesos y diagramas eléctricos para ello se emplearon un conjunto de normas ISA y normas NEMA ICS 19-2002

### **3.1.3 ANSI/ISA 5.1: Simbología de instrumentación e identificación**

Esta norma nos establece una forma uniforme para designar los instrumentos y sistemas de instrumentación empleados para sistemas de medición y control. Para esto se establece un sistema que incluya un código de identificación (TAG) y una simbología. (ANSI/ISA-S5.1, 1992)

# **3.1.4 ANSI/ISA 5.3: Simbología para el sistema de distribución del control, instrumentación y sistemas automatizados.**

Este estándar establece una manera de documentar la instrumentación basada en computadores, controladores programables y sistemas basados en microprocesadores. (NORMAS ISA-5.3, 2015).

### **3.1.5 ANSI/ISA 5.5: Simbología de procesos**

Al igual que los anteriores este estándar establece una única simbología a ser empleada en la elaboración de los diagramas de procesos que son empleados por los operadores, ingenieros y otros con fines de monitoreo y control; cuyo objetivo es presentar de una forma rápida y sencilla la operación. (ISA–5.5–1985, 1986).

## **3.1.6 NEMA ICS 19-2002**

Este estándar nos ofrece al igual que los anteriores una simbología común para la elaboración de los diagramas eléctricos

### **3.2 Diseño**

El diseño actual del sistema de despacho de Bio-combustible o Eco-País en el terminal Pascuales de la EP Petroecuador requiere un rediseño en el sistema de accionamiento de las bombas de despacho así como de integrar una tercera bomba de similares características, con la finalidad de sostener una presión en el cabezal actual de 60 PSI, de esta forma se garantiza que la mezcla sea al 5%.

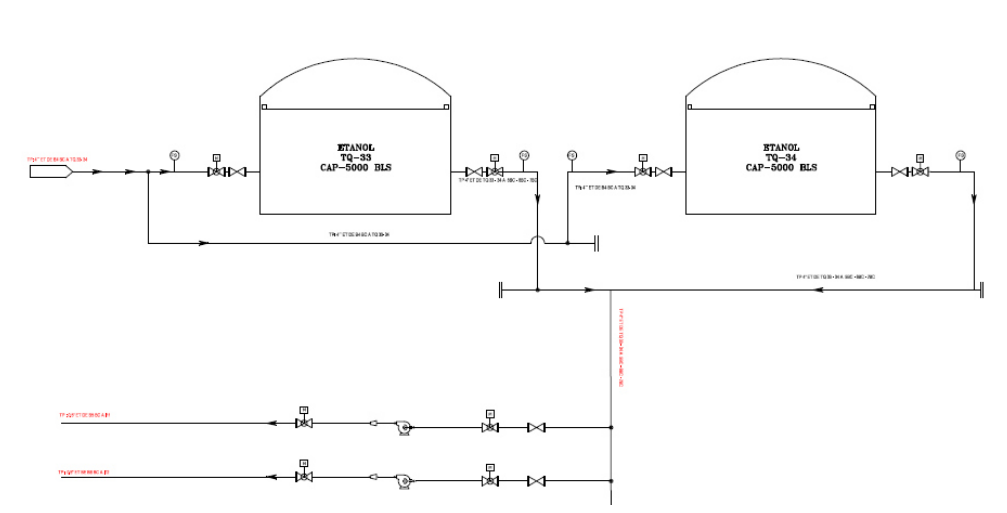

**TANQUES DE ETANOL** 

*Figura 0.1 P&ID del sistema actual de Bio-combustible Fuente: (AUTOR, 2015)* 

## **3.2.1 Descripción y requerimientos del sistema**

El sistema actual de despacho de Bio-combustible consta de las siguientes partes:

Tanque pre mezcla

- Tanque de almacenamiento de ethanol
- Bombas de ethanol
- Bomba de pre mezcla
- Brazos de carga
- Controlador de flujo y volumen
- Accionamiento de bombas

Como se puede observar en la figura 3.1 el sistema actual de despacho de Bio-combustible consta de dos únicos brazos el 11 y 12 que se encuentran ubicados en la bahía de carga 6, estos brazos poseen doble función ya que por ellos se puede despachar gasolina extra manteniendo la misma infraestructura, para esto el operador se le da la responsabilidad de despachar el producto que requiera en determinado momento.

El sistema actual de despacho de Bio-combustible en el terminal pascuales se da mediante el uso de tres bombas de tipo centrifuga de las cuales una es para la pre mezcla y las otras dos mediante líneas independientes llevan a dos bombas del mismo tipo (centrifugas) las cuales tienen como tarea la inyección de ethanol a las bahías 11 o 12 según sea el caso.

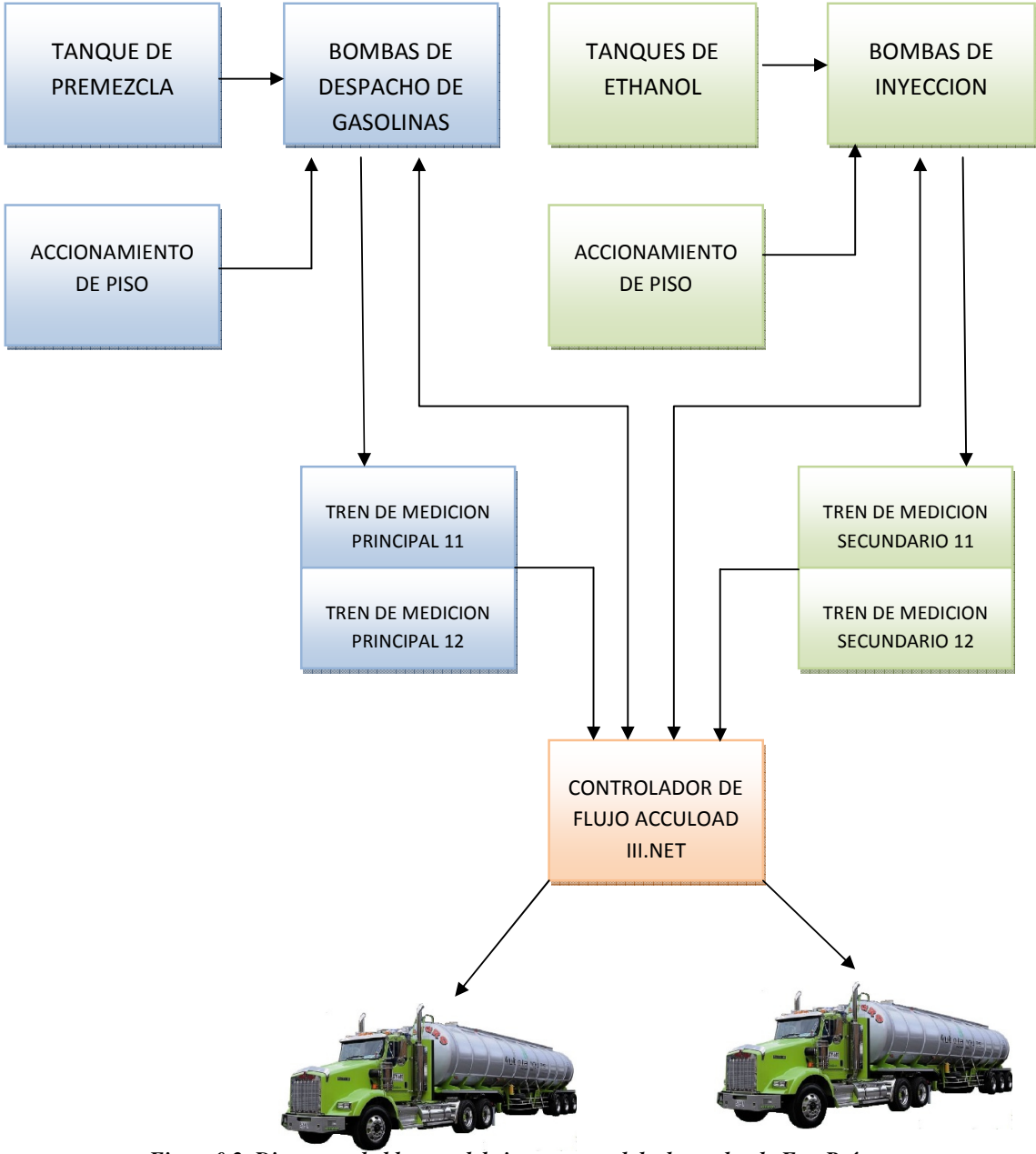

*Figura0.2 Diagrama de bloques del sistema actual de despacho de Eco-País* 

*Fuente: (AUTOR, 2015)*

La bomba de pre mezcla tiene una *flow-rate* nominal de 1000 GPM lo cual es suficiente para lograr un flujo en los brazos de carga de aprox 450 GPM.

Las bombas asignadas para la inyección logran un *flow-rate* de 400 GPM cada una lo que obtendríamos al final de la línea es un *flow-rate* en para inyección ente los 15 y 20 GPM considerando que el flujo en los medidores principales o de pre mezcla poseen mayor flujo.

Todas las señales tanto de los medidores primarios como secundarios convergen en un solo controlador el Accuload iii.net, los cuales toman la señal de pulsos que emiten los PEXP que para nuestro caso será de 200 pulsos por cada galón que transite por la unidad de desplazamiento positivo.

El control del flujo lo realizaremos mediante la válvula electro-hidráulica 210 este control se lo realizara mediante el controlador de flujo el cual abrirá o cerrara la 210 emitiendo una señal de 120 Vac para su apertura o cierre.

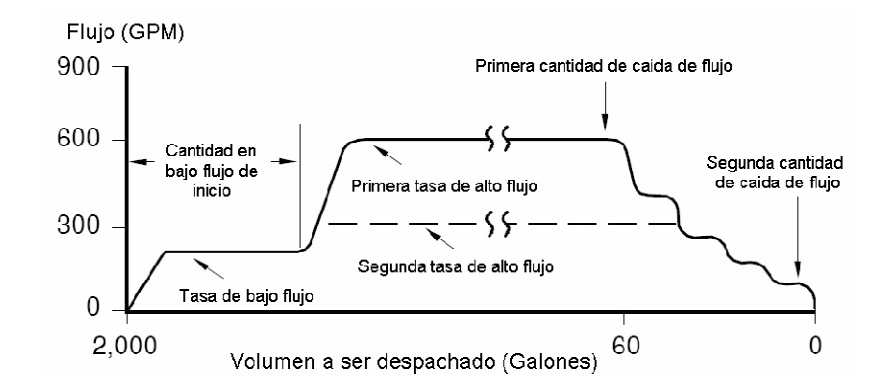

*Figura0.3 Comportamiento del flujo en un brazo de carga Fuente: (SMITH METER, 2014)* 

El flujo de combustible por cada brazo debe ser controlado de forma que se asemeje al comportamiento descrito en la figura 3.3 (SMITH METER, 2014)

Los parámetros que definen el comportamiento del flujo en cada brazo de carga son programables en el Accuload III.net mediante la herramienta Accumate III.net, estos valores son mostrados en la tabla 3.1

En la figura 3.1 se muestran los requisitos de las diferentes zonas para cada brazo de carga, para esto definiremos estas zonas

- 1. La zona de bajo flujo
- 2. La zona de alto flujo
- 3. La zona de parada o flujo cero

La zona de bajo flujo se da cuando recién se va a arrancar el despacho, esta zona es muy importante ya que es necesaria para reducir la evaporización del combustible en la zona de arranque de la transacción o batch. La duración de esta zona deberá ser igual al tiempo que le tome al producto llegar a la boca del brazo que se inserta en la boca del auto-tanque.

La zona de alto flujo, es la zona que se ubica entre la zona de bajo flujo y la zona de flujo cero o parada, esta zona tiene como objetivo disminuir los tiempos de despacho; es decir es en esta zona en la que el medidor alcanza su capacidad máxima que para nuestro caso es de 600 GPM.

La zona de parada o de flujo cero, es aquí cuando se establece el tiempo en el que el controlador de flujo deberá frenar ya que está próximo a terminar la transacción o *Batch*.

El control de accionamiento de las bombas se lo puede realizar mediante el mismo controlador de flujo empleando las salidas de relé que este posee o se puede realizar desde un *Scada* en caso que se posea de un centro de controles.

# *TABLA 0.1 Parámetros de control de flujo y su significado Fuente: (AUTOR, 2015)*

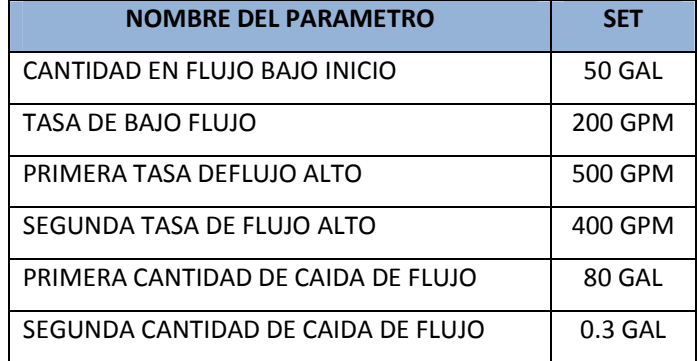

# **3.3 Re-diseño del sistema de despacho**

Como podemos observar en los puntos anteriores el actual sistema de despacho no nos brinda la posibilidad de expansión así como la poca fiabilidad al momento de realizar el blending o mezcla de la pre mezcla y el ethanol por ello se plantea realizar un cambio en el cabezal actual y la distribución de los diferentes grupos de bombeo de ethanol así como la inserción de una bomba adicional o de recuperación.

En la figura 3.4 se presenta un diagrama de bloques para la modificación del sistema de eco-país. Manteniendo el mismo sistema de pre mezcla lo que se incrementara será el nueros de brazos de eco-país y su accionamiento.

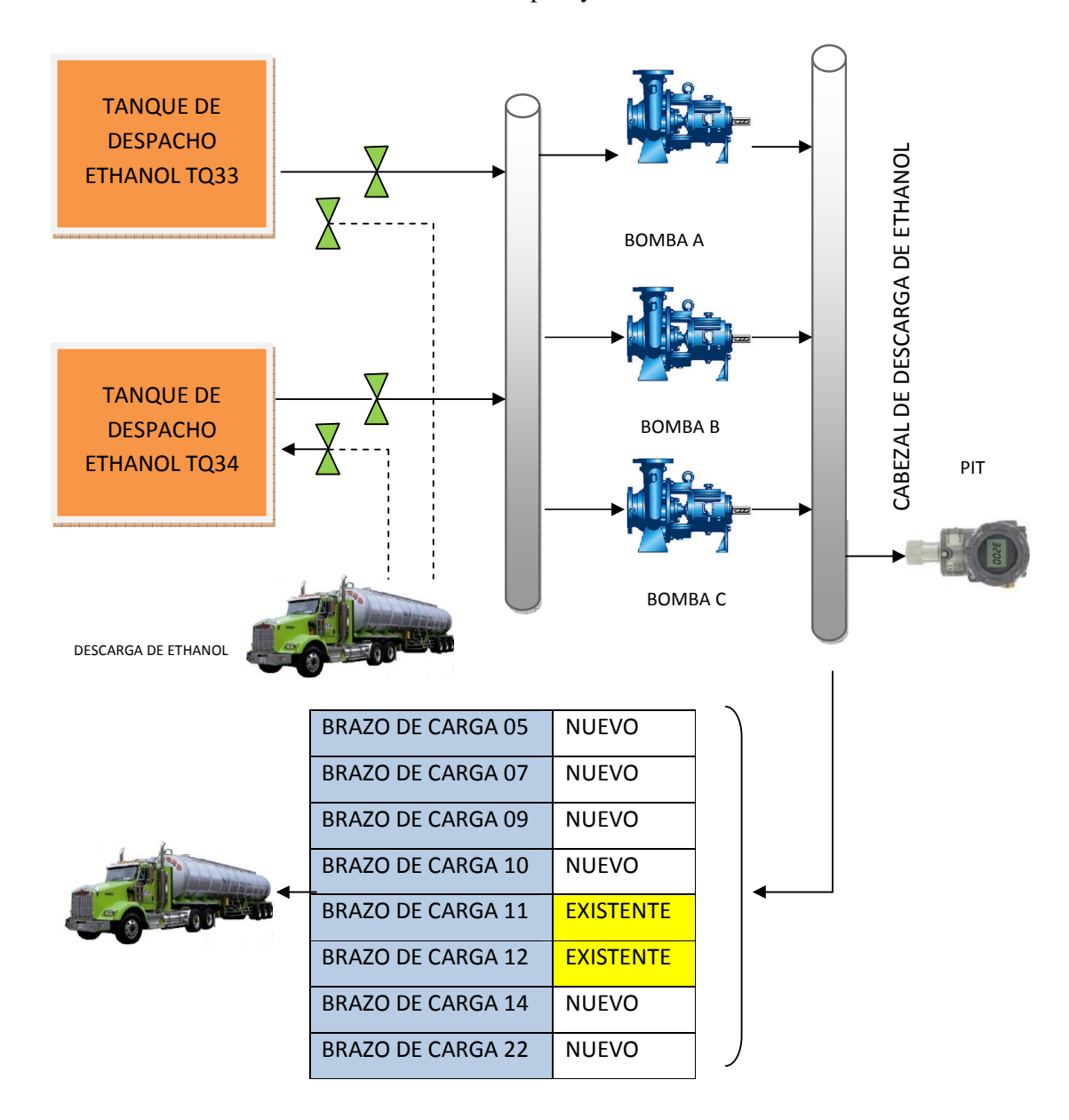

*Figura0.4 Diagrama de bloques general del nuevo sistema de despacho de Bio-Combustible* 

*Fuente: (AUTOR, 2015)* 

Como se puede apreciar en la figura 3.4 la mejora parte en cambiar la forma en que se estaba realizando la succión y descarga de las bomba, anteriormente se en que se estaba realizando la succión y descarga de las bomba, anteriormente se<br>estaba realizando el despacho de forma aislada manteniendo la selección de tanques para esto se realizara las modificaciones en la línea de succión ya que se ingresaran las succiones de las diferentes bombas al cabezal de descarga de ethanol que va hacia las succiones de las diferentes bombas al cabezal de descarga de ethanol que va hacia<br>las bahías de despacho con la diferencia que se creara una lógica en el Scada en la figura 3.5 se aprecia un diagrama de bloques de cuál será la lógica a emplear para el disparo o arranque de las diferentes bombas. disparo o la succión y descarga de las l<br>de forma aislada manteniendo<br>lificaciones en la línea de succ<br>bombas al cabezal de descarga<br>a diferencia que se creara una<br>ama de bloques de cuál será la

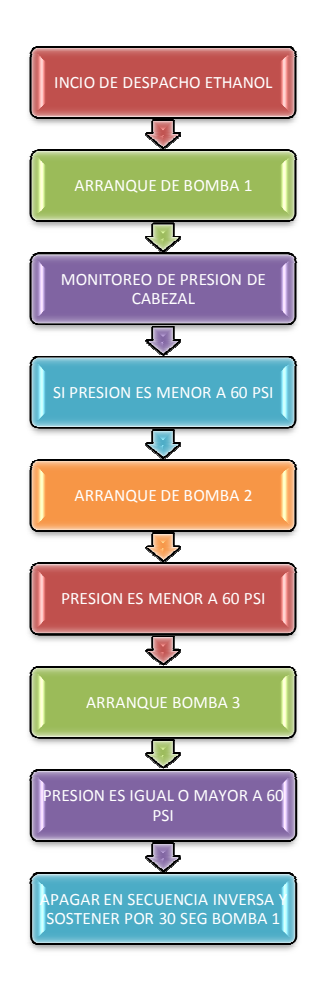

*Figura 0.5 Diagrama de B de Bloques para nueva lógica de arranque de bombas de ethanol loques Fuente: (AUTOR, 2015)* 

Como se observa en el diagrama de bloques el encendido y apagado de los diferentes grupos de bombeo dependerá si la presión en la línea es igual a 60 PSI, caso contrario este mandara a encender las bombas en orden ascendentes si en determinado instante un brazo de carga deja de despachar y la presión en la línea es superior a 60 PSI el sistema apara de forma automática y en orden descendente los diferentes grupos de bombeo.

Esta aplicación se la puede realizar en el *Controllogix* existente que maneja el sistema de Bio-combustible, para nuestro proyecto eso está fuera del alcance del mismo pero en la figura 3.5 se presenta como se visualizaría nuestro proyecto en una interface web.

| Station - factory - bahia17y18.htm(bahia17y18.htm)<br>Station Edit View Control Action Configure Help<br>A A & B □ □ □ ○ ○ · ○ · ☆   × ili   ▲ ▼ √ X   ⊙ Q   Zeen To Fi = [cenness] |                                                                                                    | $-10$ X<br>圓                                                                                                    |
|----------------------------------------------------------------------------------------------------|----------------------------------------------------------------------------------------------------|----------------------------------------------------------------------------------------------------|
| PETROECUADOR                                                                                                    | <b>BAHÍA 17 y 18</b>                                                                                                    | Ø                                                                                                    |
| ETANOL<br>$IP - 34$<br>er em 18<br>五十二                                                                                                    | <b>AUTORIZACION</b><br>0.00<br><b>PLACA DEL VEHICULO</b><br>$-1.00$<br><b>VOL. A DESPACHAR</b><br>$-1.00$<br><b>Volumen actual Natural</b><br><b>ID Autorización</b><br>123456<br>$-1.00$<br>Volumen actual A 60 F<br>Comercializadora<br><b>Volumen Restante</b><br>$-1.00$<br><b>Ident. Conductor</b><br>$-1.00$<br><b>Temperatura</b><br>Cédula Conductor<br>$-1.00$<br><b>Densidad API</b><br>Inicial de lectura Natural<br>0.00<br><b>Nombre Producto</b><br>0.00<br>Inicial de lectura A 60 F<br><b>Cantidad Solicitada</b><br>$\circ$<br>0.00<br>Final de lectura Natural<br>Nro. Compartimiento<br>$\circ$<br>Final de lectura A 60 F<br>0.00<br><b>Tot. Compartimientos</b><br>$\Omega$<br><b>PERMISIVOS:</b><br>ALARMA<br><b>STOP</b><br><b>PINZA A TIERRA</b><br><b>OPER. REMOTO</b> | <b>PRODUCTO</b><br>DESEL <sub>2</sub><br><b>JETFUEL</b><br><b>TRANSACCION EN PROGRESO</b><br><b>BRAZO 18</b><br><b>BRAZO 17</b> |
|                                                                                                    | Producto<br><b>Batch</b><br>Cant. Autorizada<br>Compartimiento<br>Estado                                                                                                    | <b>PRINCIPAL</b><br><b>ALARMAS</b>                                                                                              |
| 04-Feb-15<br>12:44:15<br>Honeywell                                                                                                    | 04-Feb-15 12:37:29 DESPACHO FCMSPR ALARM U 00 Error de Comunicación HC900 - Master Station Principal ON<br>Alarm<br>System<br>Message                                                                                                    | Stn06<br>expserver-1b<br>Mngr                                                                                                   |

*Figura0.6 Visualización del sistema de despacho de bahías 17 y 18 de jetA1* 

*Fuente: (AUTOR, 2015)* 

## **3.4 Hardware y cableado**

El Accuload sea en up-grade o en su modelo QUAD poseen una electrónica común capaz de realizar las tareas de monitoreo, impresión y procesamiento de I/O análogos o digitales. En la figura 3.7 se puede apreciar las diferentes tarjetas que posee un controlador de flujo.

En la figura 3.6 se presenta las dimensiones de la estructura física del controlador de flujo Accuload iii.net.

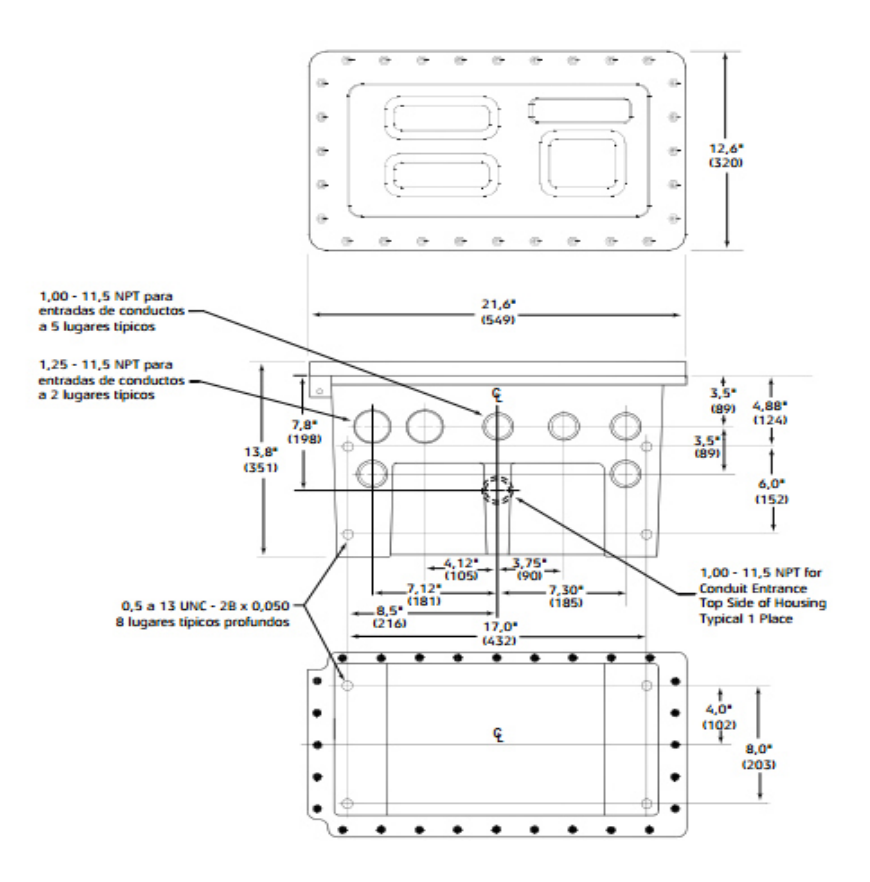

*Figura0.7 Estructura del controlador Accuload III.Net* 

*Fuente: (FMC TECHNOLOGIES, 2015)* 

Internamente cuenta las siguientes tarjetas donde se conectan los elementos externos como impresora, pinza a tierra, los generadores de pulsos del medidor de flujo, la válvula set /stop y de acuerdo a las necesidades de la empresa puede seguir utilizando las salidas y entradas análogas o digitales que el computador de flujo todavía tenga disponibles.

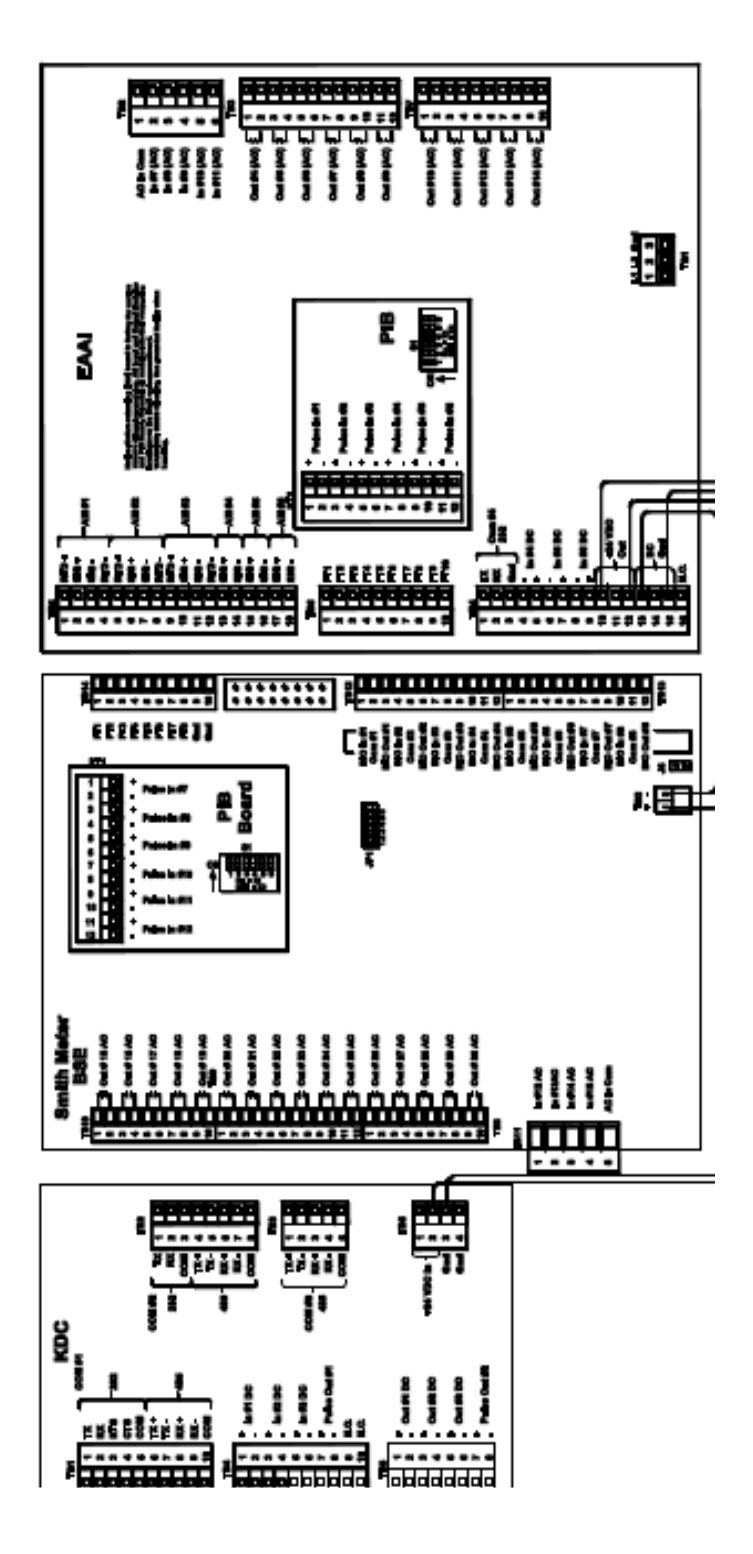

*Figura0.8 Tarjetas KDC-BSE-EAAI del controlador de flujo Fuente: (FMC TECHNOLOGIES, 2015)* 

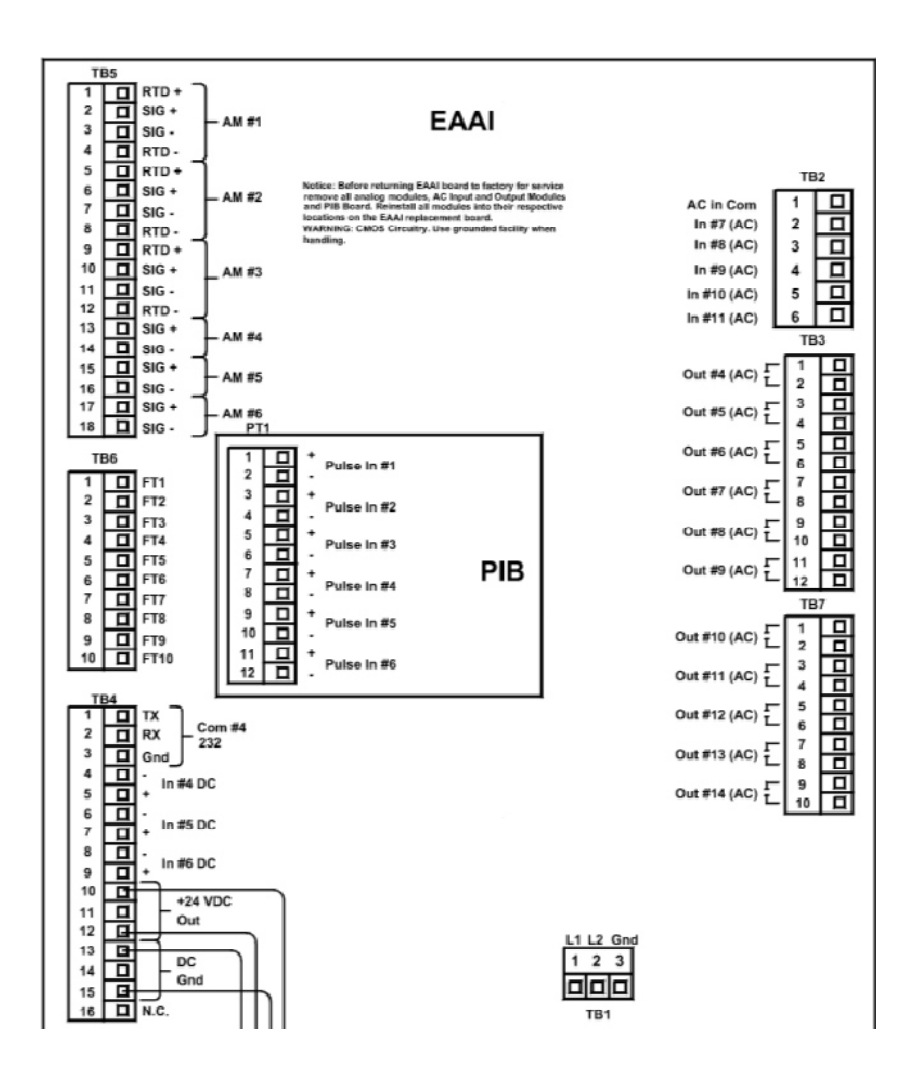

*Figura0.9 Tarjeta EAAI - adquisición de datos de controlador de flujo Fuente: (FMC TECHNOLOGIES, 2015)* 

En la figura 3.8 se puede apreciar la tarjeta de adquisición de datos EAAI la cual está conformada por varios slots entre los cuales tenemos el TB2-3-5-6-7-4 y el bloque de entrada de pulsos o PIB la cual se explicara en la figura 3.10.

En la EAAI se realizan todas las conexiones necesarias de los diferentes elementos de control sean estos RTD, Válvulas digitales, impresoras mecánicas, así elementos de control sean estos RTD, Válvulas digitales, impresoras mec:<br>como, la distribución de voltaje DC para diferentes sistemas de permisivos.

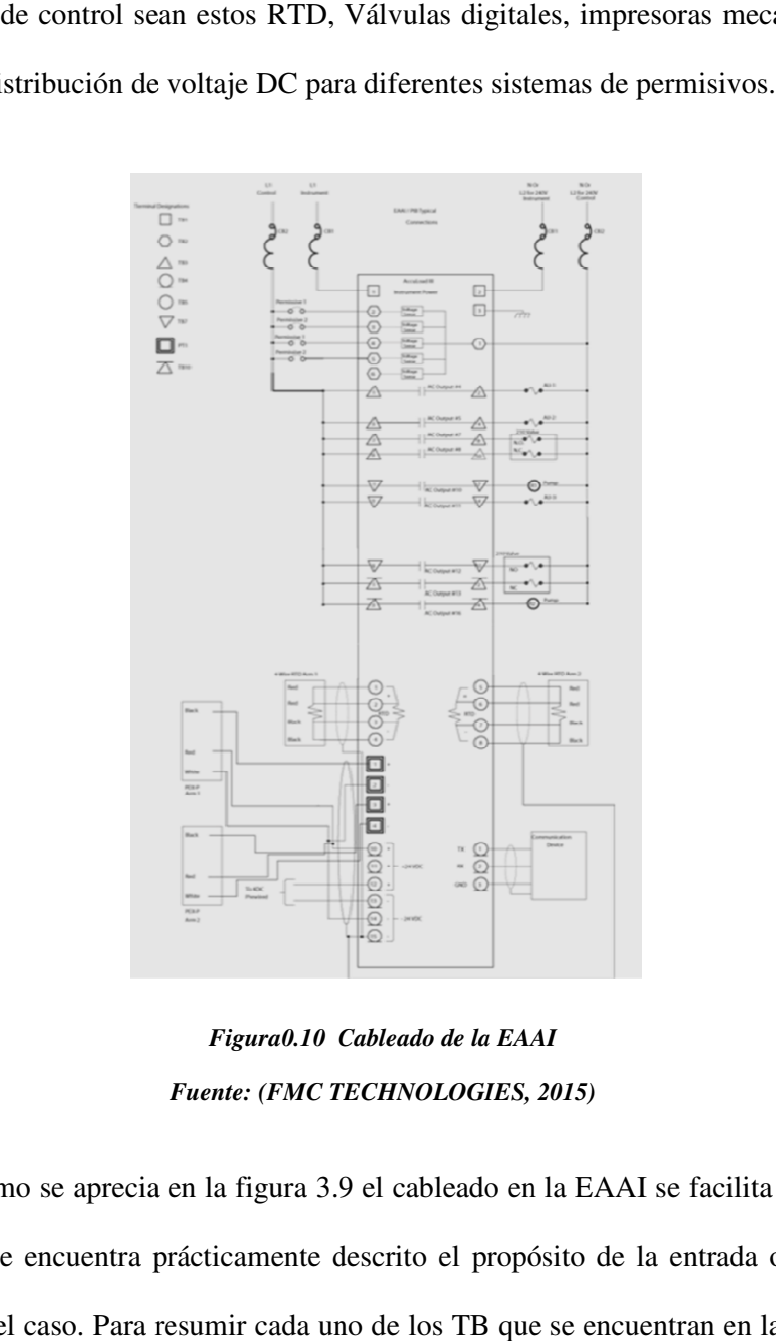

*Figura0.10 Cableado de la EAAI Fuente: (FMC TECHNOLOGIES, 2015)* 

Como se aprecia en la figura 3.9 el cableado en la EAAI se facilita ya que en la tarjeta se encuentra prácticamente descrito el propósito de la entrada o la salida según sea el caso. Para resumir cada uno de los TB que se encuentran en la EAAI en la tabla 3.2 se describe su propósito.

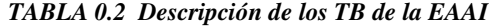

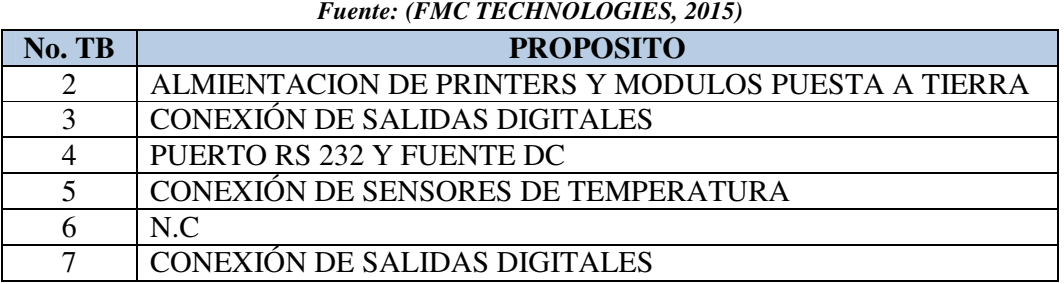

La entrada de pulsos de los diferentes PEXP de deben de ingresar al controlador a través de la EAAI en la PIB como se aprecia en la figura 3.16; el punto común para la PIB será tomado el punto de GND del TB4 y la alimentación del PEXP será a través del mismo TB4.

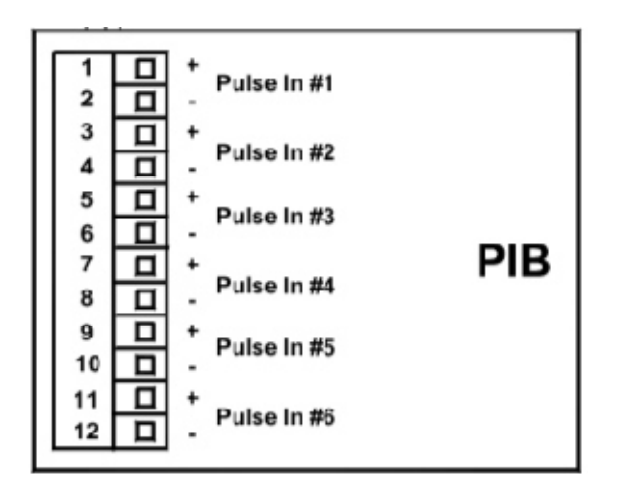

*Figura0.11 Conexión de pulsos de los PEXP* 

*Fuente: (FMC TECHNOLOGIES, 2015)* 

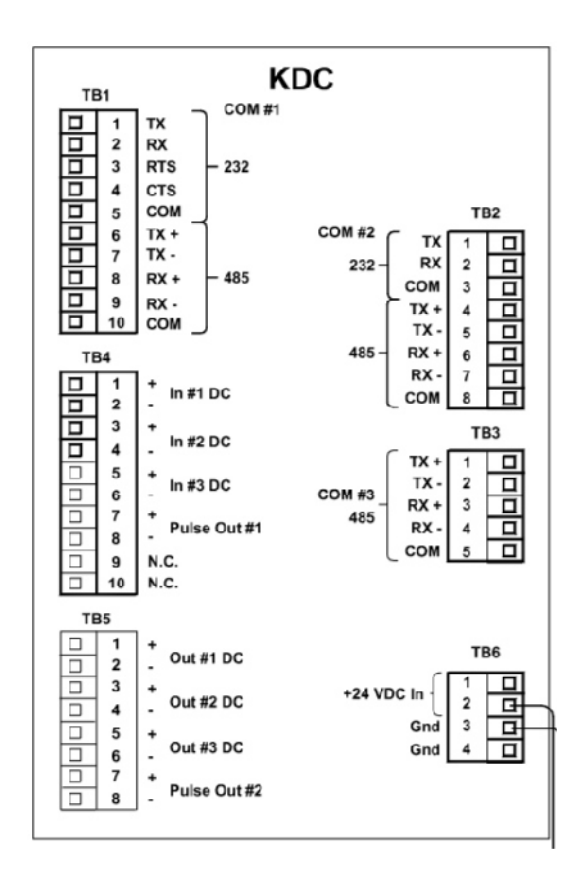

*Figura0.12 KEYBOARD DISPLAY CARD – KDC Fuente: (FMC TECHNOLOGIES, 2015)* 

En la figura 3.11 se presentan los diferentes TB o sockets de conexión de la tarjeta KDC o *keyboard Display Card* en la cual tiene como funcionalidad la alimentación de la RAM así como la retroalimentación de los *displays* de visualización y salidas de comunicación serial o Ethernet.

 En la figura 3.12 se presenta un diagrama de conexiones típico para dos brazos.

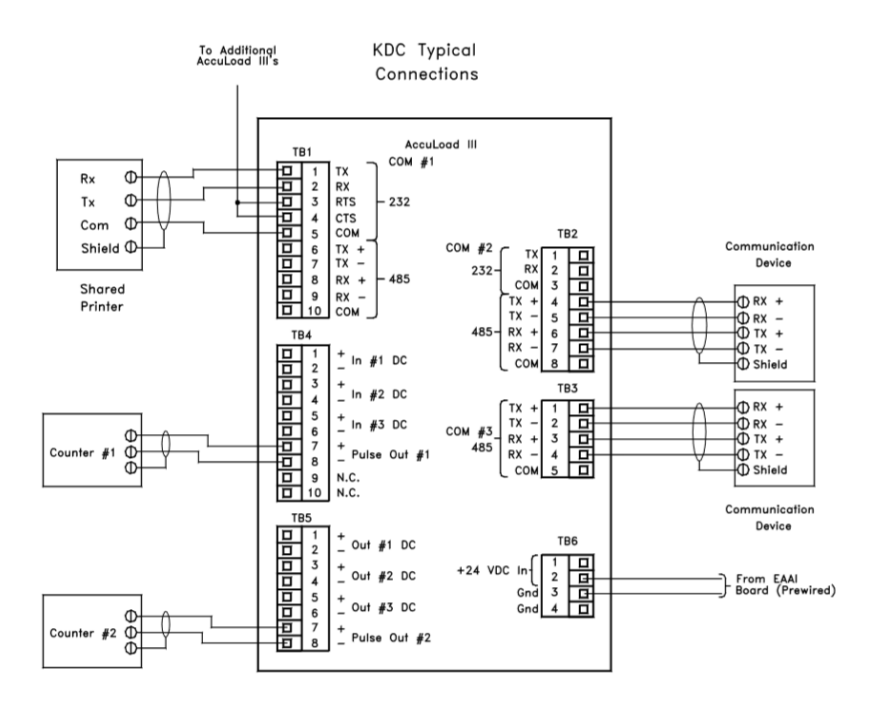

*Figura0.13 Conexiones típicas de la KDC Fuente: (FMC TECHNOLOGIES, 2015)* 

## **3.5 Programación del controlador de flujo Accuload III.net**

En esta sección se detallara como es la programación del controlador de flujo Accuload III.net del fabricante Smith Meter, para este caso se empleara el programa Accumate de FMC Technologies.

# **3.5.1 Accumate III.net**

Accumate es un programa desarrollado por FMC Technologies, esta aplicación corre bajo una plataforma Windows, lo cual facilita la configuración de los controladores o computadores de flujo accuload III.net, accumate permite a los usuarios configurar parámetros existentes, crear reportes, creación de ecuaciones, etc.

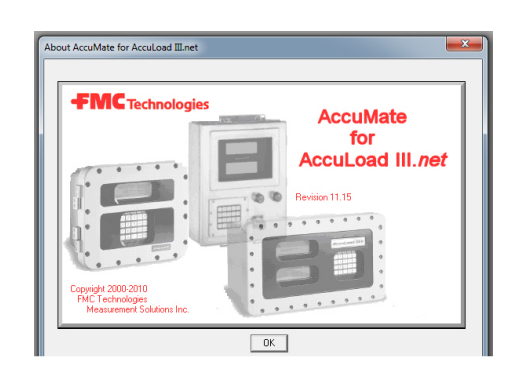

*Figura0.14 Accumate versión 11.15 para programación de Accuload III.net Fuente: (FMC TECHNOLOGIES, 2015)* 

## **3.6 Configuración del computador de flujo**

En esta sección se explicara los pasos a seguir para la configuración de un computador de flujo empleando la aplicación accumate iii.net.

## **3.6.1 Selección de comunicación con el controlador y el PC**

Una vez que se abre la aplicación del accumate iii.net en esta se abre la ventana de dialogo como se visualiza en la figura 3.14 en la que nos indica cómo nos vamos a comunicar con el controlador, el controlador posee puertos de comunicación seriales y también posee un puerto único de Ethernet; si nos vamos a comunicar vía Ethernet se debe dar clic en la pestaña que nos da los puertos a utilizar como se aprecia en la figura 3.15

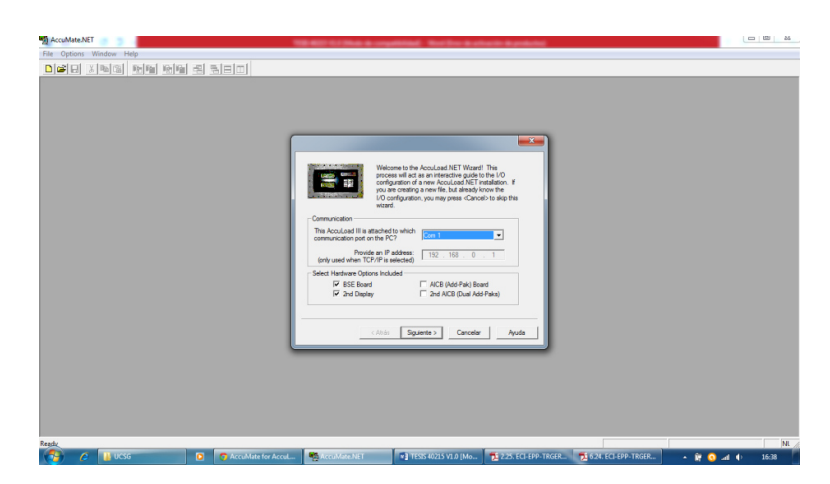

*Figura0.15 Pantalla inicial del Accumate III.NET* 

*Fuente: (AUTOR, 2015)* 

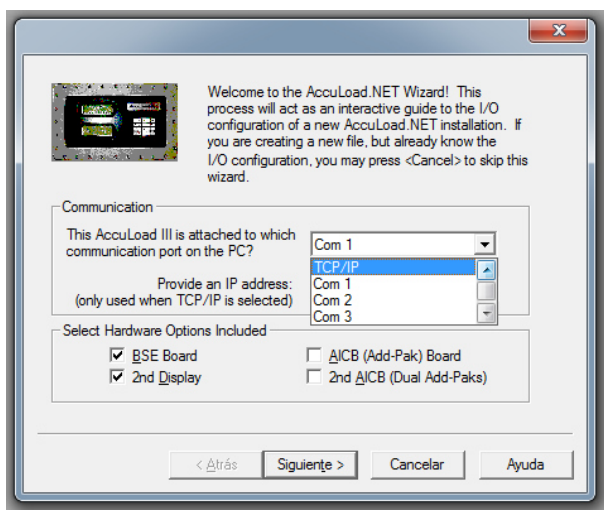

*Figura0.16 Selección de tipo de comunicación con el controlador* 

*Fuente: (AUTOR, 2015)* 

Una vez que se haya seleccionado la forma que se desea comunicar con el controlador (TCP/IP) se nos pedirá que se configure la dirección del controlador para esto ingresaremos las dirección por default 192.168.0.1 cómo se puede apreciar en la

figura 3.9

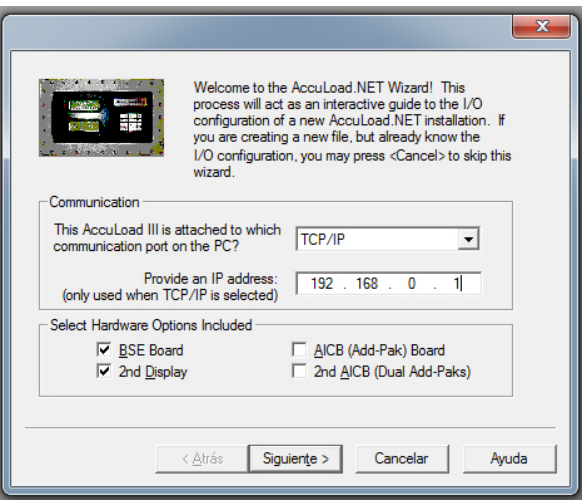

*Figura0.17 Configuración de la IP del controlador* 

*Fuente: (AUTOR, 2015)* 

## **3.6.2 Configuración de los brazos de carga**

Una vez establecida la comunicación entre el controlador y el PC se presiona siguiente y nos solicitara que tipo de brazo vamos a configurar; recordemos que el controlador que vamos a emplear es un tipo *UPGRADE* el cual solo nos deja configurar dos brazos de carga.

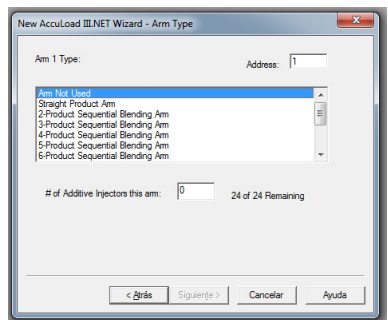

*Figura0.18 Configuración del tipo de brazo de carga* 

*Fuente: (TECHNOLOGIES, FMC, 2013)* 

En la figura 3.17 se pueden apreciar los diferentes tipos de configuraciones que posee el accuload, inicialmente en el proyecto actual los ingenieros contemplaron un sistema de inyección por lo que la configuración la realizaron como blending secuencial el problema con realizar esta configuración es que el producto a mezclar lo toma como inyector cuando no queremos tratarlo de esa forma por ello nosotros seleccionaremos *Side-Stream Blending Arms* es decir en esta forma el producto a mezclar se lo tomara como producto único continuo y nos permitirá establecerlo como una unidad secundaria.

En la tabla 3.3 se presentan las diferentes opciones de configuración para los brazos de carga.

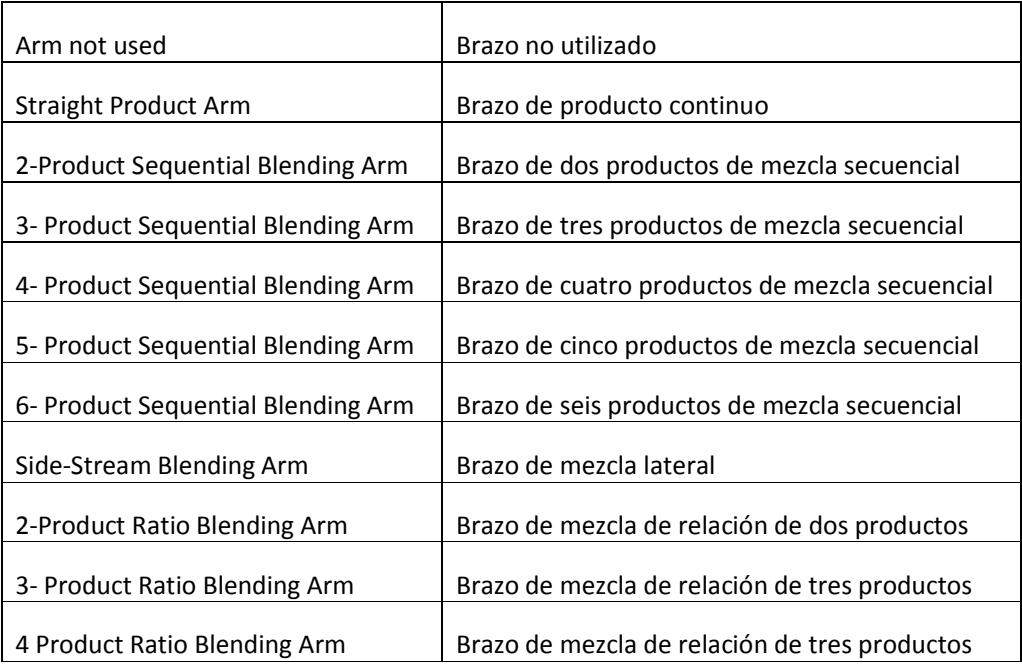

# *TABLA 0.3 Configuración de los brazos de carga Fuente: (TECHNOLOGIES, FMC, 2013)*

Típicamente al nombre del programa del Accumate le presiden tres letras que determinan que tipo de archivo es, en la tabla 3.4 se indican las deferentes extensiones que poseen estos archivos.

*TABLA 0.4 Tabla de extensiones de archivos del Accumate* 

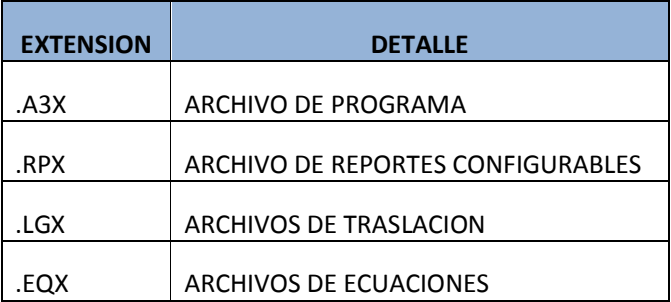

*Fuente: (AUTOR, 2015)* 

## **3.8 Programación**

La pantalla inicial una vez finalizado el *Start Wizard* será la siguiente; aquí se puede hacer la programación directamente sin requerir el *Start Wizard* para esto solo establecemos la comunicación con el controlador de flujo volumétrico ya sea vía RS232 o Ethernet; la pantalla que se podrá apreciar será como la que se muestra en la figura 3.18

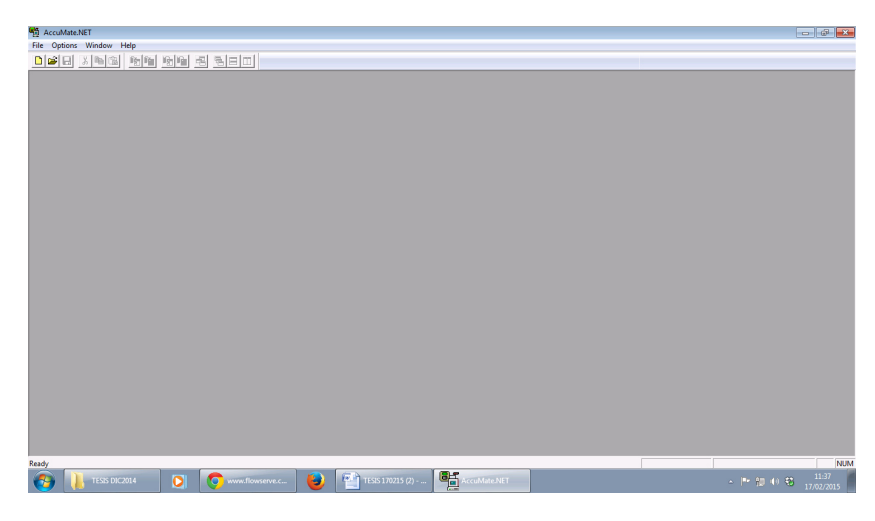

*Figura0.19 Pantalla inicial del Accumate III Fuente: (FMC TECHNOLOGIES, 2015)* 

# **3.8.1 Funciones de menú**

Las funciones que se pueden acceder en la pantalla principal del accumate son:

## **3.8.2 Menu de Archivo (File Menu):**

Pestaña que se encuentra en la parte superior izquierda nos brinda varias opciones como se presentan en la tabla 3.5

## *TABLA 0.5 Opciones de file menu del Accumate III*

*Fuente: (AUTOR, 2015)* 

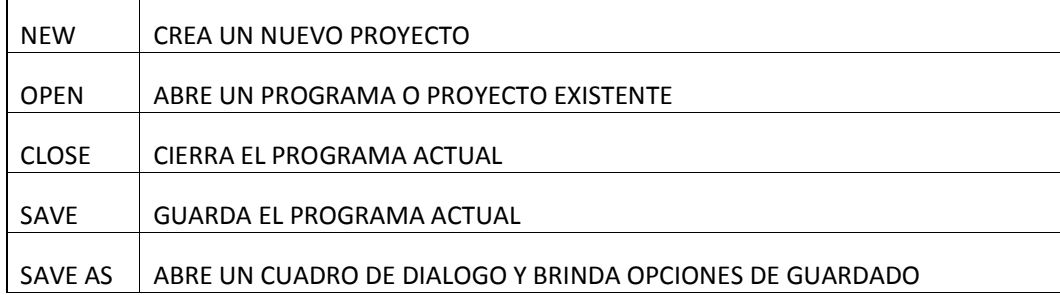

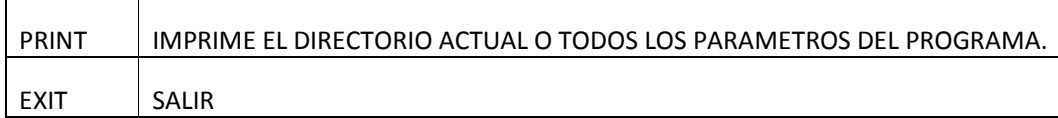

# **3.8.3 Menu de Edición - (Edit menu)**

El acceso a las opciones del menú de edición se la realiza haciendo "clic" sobre *Edit* en la barra de menú ubicada en la parte superior de la pantalla principal del accumate como se aprecia en la figura 3.18; las opciones que brinda se presentan en la tabla 3.6

*TABLA 0.6 Opciones de edit menu del Accumate III* 

| <b>CUT</b>                  | UNA DATO Y LO UBICA EN EL PORTAPAPELES     |
|-----------------------------|--------------------------------------------|
| <b>COPY</b>                 | <b>COPIA TEXTO SELECCIONADO</b>            |
| <b>PASTE</b>                | <b>INSERTA TEXTO DEL PORTAPAPELES</b>      |
| <b>READ SELECITION (F5)</b> | LEE INFORMACION PARCIAL DEL PROGRAMA       |
| READ ALL (F3)               | LEE INFORMACION TOTAL DEL PROGRAMA         |
| DUMP SELECTION (ALT+F5)     | DESCARGA PARCIAL DEL PROGRAMA O PARAMETRO  |
| DUMP ALL (ALT+F3)           | DESCARGA TOTAL DEL PROGRAMA AL CONTROLADOR |

*Fuente: (AUTOR, 2015)* 

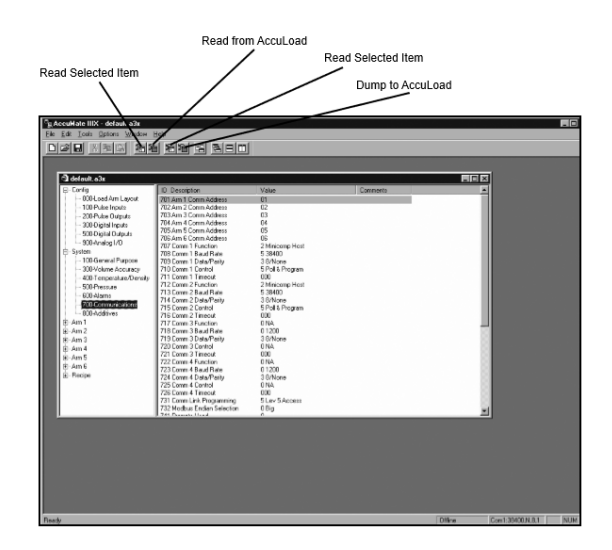

*Figura0.20 Opciones del edit menu del Accumate III Fuente: (FMC TECHNOLOGIES, 2015)* 

## **3.8.4 Menu de herramientas – (Tools menu)**

La herramienta de tolos menú o manu de herramientas al igual que las anteriores se accede desde la barra de herramientas del accumate; particularmente este menú está disponible solamente cuando un archivo de extensión .SD3 está activo; en la tabla 3.7 se describe las opciones del menú de herramientas.

*TABLA 0.7 Opciones del tools menu del Accumate III*

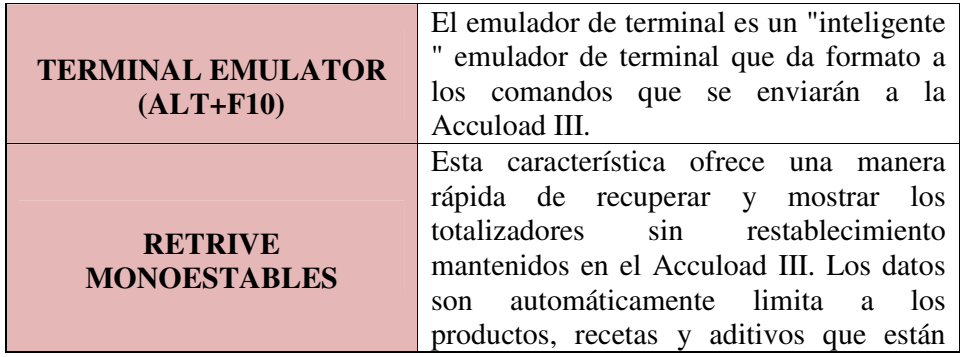

*Fuente: (TECHNOLOGIES, FMC, 2013)* 

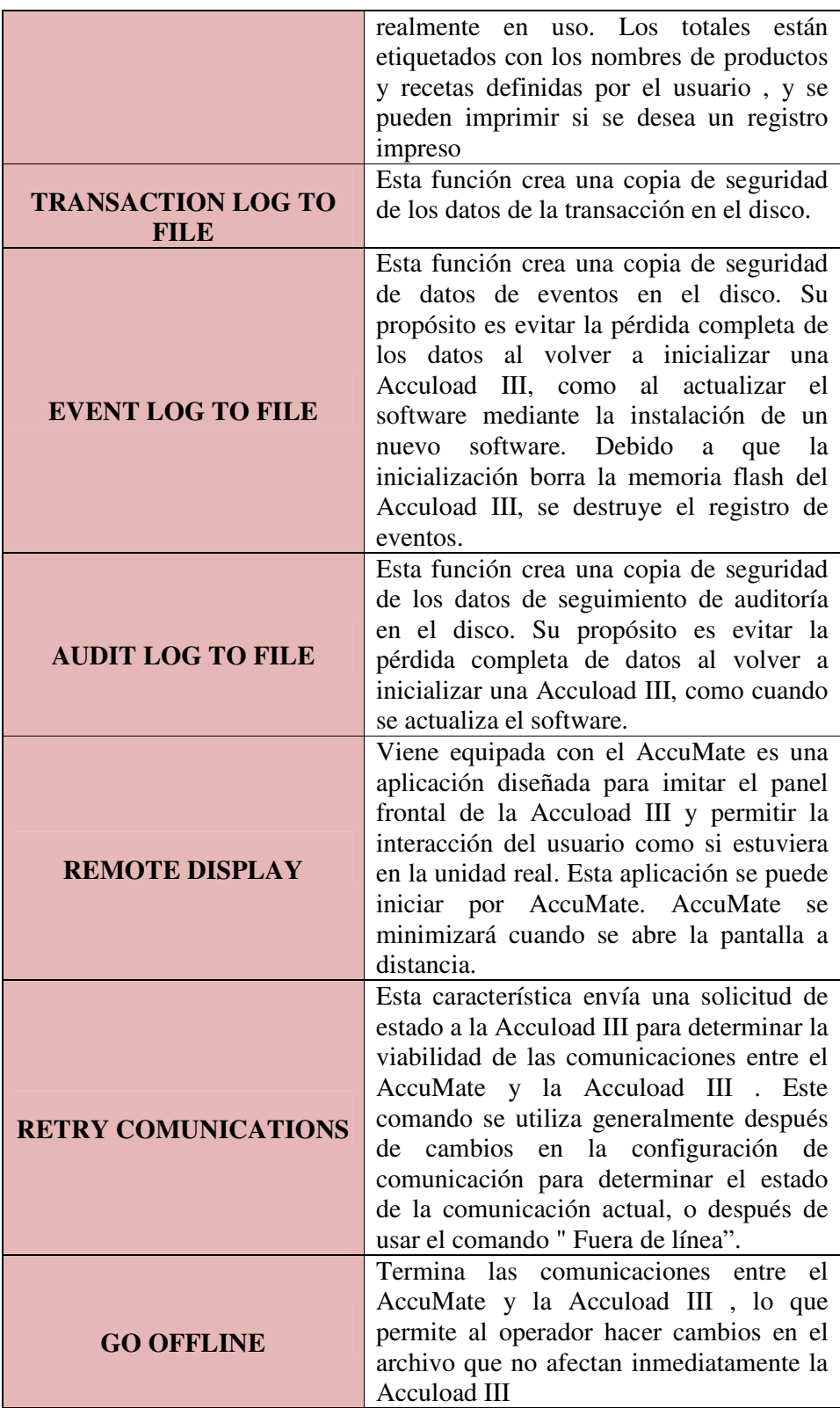

### **3.8.5 Windows menu**

Esta herramienta nos ayuda a organizar nuestro escritorio es decir si requeriríamos más de un programa abierto al mismo tiempo, esta opción nos permite organizar las pantallas sean en cascada, ventana doble, horizontalmente o verticalmente. En la figura 3.20 se pueden apreciar las opciones.

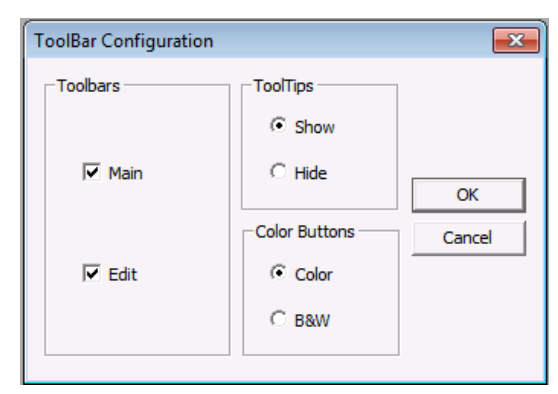

*Figura0.21 Tools bar - Windows configuration Fuente: (TECHNOLOGIES, FMC, 2013)* 

## **3.9 Programa modificado de las bahías de ethanol 11-12**

En esta sección se indicara como programar un controlador de flujo ya sea para *up-grades* o modelos *Quad,* para ambos casos la herramienta a emplear será el Accumat.net versión 19 y conectividad vía Ethernet

## **3.9.1 Configuración primaria**

En el bloque de configuración primaria, el programador ingresara los datos básicos como pulsos, salida de pulsos, selenoides de control y módulos de temperatura.

| Value<br>Comments                                                                                                    |                  |
|----------------------------------------------------------------------------------------------------|------------------|
| 3 Side-Stream<br>Blending<br>3 Side-Stream<br>Blending<br>0 Straight<br>Blendina<br>0 Straight<br>Blending<br>0 Straight<br>Blending<br>0 Straight<br>Blending<br>Hybrid<br>Hybrid<br><b>Hybrid</b><br>Hybrid |                  |
|                                                                                                    | Hybrid<br>Hybrid |

*Figura0.22 Menu de configuración base* 

# *Fuente: (AUTOR, 2015)*

En la figura 3.21 se puede apreciar el menu de configuraciones, en esta sección del programa se configura la cantidad de brazos de carga a configurar así como su tipo sea continuo o por mezcla.

| AccuMate.NET - [ETHANOL 91024 FINAL.A3X]                                                                                                    |                                                                                                    |                                                                                                    |                         |
|----------------------------------------------------------------------------------------------------|----------------------------------------------------------------------------------------------------|----------------------------------------------------------------------------------------------------|-------------------------|
| Eile Edit Tools Options<br>Window<br>Help                                                                                                    |                                                                                                    |                                                                                                    |                         |
| ci<br>H<br>$\frac{1}{26}$<br>电图                                                                                                    | 喻喻<br>-김 형日미<br>昭阳                                                                                                    |                                                                                                    |                         |
| 日·B Config                                                                                                    | ID Description                                                                                                    | Value                                                                                                    | Comments                |
| <sup>D</sup> 000-Load Arm Layout<br><b>It il 00-Pulse Inouts</b><br><sup>2</sup> 200-Pulse Outputs<br><b>B</b> 300-Digital Inputs<br><b>B</b> 500-Digital Outputs<br><sup>1</sup> 900-Analog I/O<br>G-15 System<br><b>E-AL</b> Arm 1<br>100-General Purpose<br>200-Flow Control<br>300-Volume Accuracy<br>A. 700-Communications | 101 Channel Select<br>102 Transmitter Integrity<br>103 Pulse Input 3<br>104 Pulse In 3 Arm<br>105 Pulse In 3 Meter<br>107 Pulse Input 4<br>108 Pulse In 4 Arm<br>109 Pulse In 4 Meter<br>111 Pulse Input 5<br>112 Pulse In 5 Arm<br>113 Pulse In 5 Meter<br>115 Pulse Input 6<br>116 Pulse In 6 Arm | 0 Single<br>0 No<br>fi NA<br>$0.4$ rm $1$<br>fi Meter 1<br><b>NA</b><br>$0 \Delta$ rm $1$<br>fi Meter 1<br>0 <sub>NA</sub><br>0 Arm 1<br>0 Meter 1<br>0 <sub>NA</sub><br>ft Arm 1 | Batio<br>Ratio<br>Ratio |
| Meter 1<br>Meter 2<br>由AL Arm 2                                                                                                    | 117 Pulse In 6 Meter<br>119 Pulse Input 7<br>120 Pulse In 7 Arm<br>121 Pulse In 7 Meter                                                                                                    | fi Meter 1<br>0 <sub>NA</sub><br>$0.4$ rm $1$<br>f) Meter 1                                                                                                    | Batio<br>Batio          |
| 由AL Arm 3<br><b>Recipe</b>                                                                                                    | 123 Pulse Input 8<br>124 Pulse In 8 Arm<br>125 Pulse In 8 Meter<br>127 Pulse Input 9                                                                                                    | 0 NA<br>0 Arm 1<br>0 Meter 1<br>0 <sub>NA</sub>                                                                                                    | Ratio                   |
|                                                                                                    | 128 Pulse In 9 Arm<br>129 Pulse In 9 Meter<br>131 Pulse Innut 10<br>132 Pulse In 10 Arm                                                                                                    | 0 Arm 1<br>0 Meter 1<br>n NA<br>ft Arm 1                                                                                                    | Ratio                   |
|                                                                                                    | 133 Pulse In 10 Meter<br>135 Pulse Input 11<br>136 Pulse In 11 Arm                                                                                                    | fi Meter 1<br>fi NA<br>fi Arm 1                                                                                                    | Batin                   |
|                                                                                                    | 137 Pulse In 11 Meter<br>139 Pulse Input 12<br>140 Pulse In 12 Arm                                                                                                    | fi Meter 1<br>n NA<br>$0 \Delta m$ 1                                                                                                    | Ratio                   |
|                                                                                                    | 141 Pulse In 12 Meter<br>142 Inj Chan Select<br>143 Inj Error Count<br>144 Inj Error Reset<br>145 Ini Error Amt<br>146 Beverse Volume - Batch<br>147 Reverse Volume - Non-Resett                                                                                                    | 0 Meter 1<br>0 Single<br>000<br>0 No Reset<br>0 Count<br>0 lanore<br>0 lanore                                                                                                    | Ratio                   |

*Figura0.23 Configuración de entradas de pulsos* 

*Fuente: (AUTOR, 2015)* 

En la figura 3.22 es la sección que se configura la señal que envía las diferentes unidades de desplazamiento positivo por medio del PEXP; por default la entrada 1 ya está preestablecida en la PIB en la entrada de pulso 1, la entrada de otras unidades de medida serán configuradas según se requieran por lo general en los upgrade solo permite la configuración de un segundo brazo principal y 6 secundarios que pueden emplearse como inyectores o unidades secundarias para mezclas en paralelo.

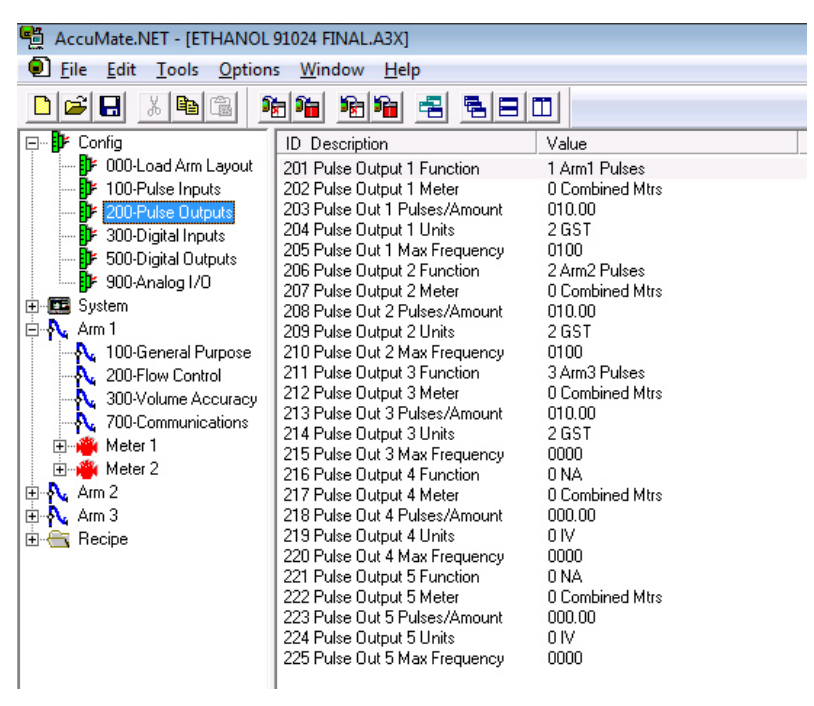

*Figura0.24 Configuración de pulsos de salida hacia impresoras* 

*Fuente: (AUTOR, 2015)* 

En la figura 3.23 se procede con la configuración de la salida de pulsos hacia las impresoras mecánicas de tipo reseteables. En esta sección se le indica al controlador de flujo de donde y a quien le corresponden los pulsos que el recibe así como la relación de pulsos que se enviara a los *decoders* de las impresoras para su correspondiente marcaje.

Como se observa en la figura 3.24 generalmente para el tipo de unidades de desplazamiento positivo F4-S1 la relación para los printers es de 10 y la salida del PEXP hacia el controlador es en función de 100.0 esto se puede verificar en detalle en la sección de anexos.

| 특별 AccuMate.NET - [ETHANOL 91024 FINAL.A3X] |                   |                   |            |
|---------------------------------------------|-------------------|-------------------|------------|
| Θì<br>File<br>Edit<br>Tools<br>Options      | Window<br>Help    |                   |            |
| e d<br>b G<br>Ж                             | 哈哈<br>喻喻<br>唱     | 립티피               |            |
| ⊟… <mark>D</mark> F Config                  | ID Description    | Value             | Comments   |
| <b>DF</b> 000-Load Arm Layout               | 301 Input 1 (DC)  | 00 NA             |            |
| <b>IF</b> 100-Pulse Inputs                  | 302 Input 1 Arm   | 0 Am 1            |            |
| <b>EDF</b> 200-Pulse Outputs                | 304 Input 1 Prd   | 0 Product 1       | Sequential |
| <b>B</b> 300-Digital Inputs                 | 305 Input 2 (DC)  | 00 NA             |            |
| <b>ED</b> 500-Digital Outputs               | 306 Input 2 Arm   | 0 Am 1            |            |
|                                             | 308 Input 2 Prd   | 0 Product 1       | Sequential |
| b 900-Analog I/O                            | 309 Input 3 (DC)  | 00 NA             |            |
| 由 System                                    | 310 Input 3 Arm   | 0 Arm 1           |            |
| <b>⊟-A</b> Am 1                             | 312 Input 3 Prd   | 0 Product 1       | Sequential |
| 100-General Purpose                         | 313 Input 4 (DC)  | 00 NA             |            |
| 200-Flow Control                            | 314 Input 4 Arm   | 0 Am 1            |            |
| 300-Volume Accuracy<br>А.                   | 316 Input 4 Prd   | 0 Product 1       | Sequential |
| 700-Communications<br>А.                    | 317 Input 5 (DC)  | 00 NA             |            |
|                                             | 318 Input 5 Arm   | 0 Am 1            |            |
| <b>Fi</b> Meter 1                           | 320 Input 5 Prd   | 0 Product 1       | Seguential |
| <b>Fi</b> -notation Meter 2                 | 321 Input 6 (DC)  | 00 NA             |            |
| 由 <b>A</b> Am 2                             | 322 Input 6 Arm   | 0 Am 1            |            |
| 由 <b>A</b> Am 3                             | 324 Input 6 Prd   | 0 Product 1       | Sequential |
| 由 <del>a</del> Recipe                       | 325 Input 7 (AC)  | 00 NA             |            |
|                                             | 326 Input 7 Arm   | 0 Am 1            |            |
|                                             | 328 Input 7 Prd   | 0 Product 1       | Sequential |
|                                             | 329 Input 8 (AC)  | 00 NA             |            |
|                                             | 330 Input 8 Arm   | 0 Am 1            |            |
|                                             | 332 Input 8 Prd   | 0 Product 1       | Sequential |
|                                             | 333 Input 9 (AC)  | 00 NA             |            |
|                                             | 334 Input 9 Arm   | 1 Arm 2           |            |
|                                             | 336 Input 9 Prd   | 0 Product 1       | Sequential |
|                                             | 337 Input 10 (AC) | 00 NA             |            |
|                                             | 338 Input 10 Arm  | 1 Arm 2           |            |
|                                             | 340 Input 10 Prd  | 0 Product 1       | Sequential |
|                                             | 341 Input 11 (AC) | 00 N.A            |            |
|                                             | 342 Input 11 Arm  | 0 Am 1            |            |
|                                             | 344 Input 11 Prd  | 0 Product 1       | Sequential |
|                                             | 345 Input 12 (AC) | 10 Gen Purpose In |            |
|                                             | 346 Input 12 Arm  | 0 Am 1            |            |
|                                             | 348 Input 12 Prd  | 0 Product 1       | Sequential |
|                                             | 349 Input 13 (AC) | 00 NA             |            |
|                                             | 350 Input 13 Arm  | 0 Am 1            |            |
|                                             | 352 Input 13 Prd  | 0 Product 1       | Sequential |
|                                             | 353 Input 14 (AC) | 00 NA             |            |
|                                             | 354 Input 14 Arm  | 0 Arm 1           |            |
|                                             | 356 Input 14 Prd  | 0 Product 1       | Sequential |
|                                             | 357 Input 15 (AC) | 00 N.A.           |            |
|                                             | 358 Input 15 Arm  | 0 Am 1            |            |

*Figura0.25 Configuración de entradas digitales – permisivos* 

*Fuente: (AUTOR, 2015)* 

En la figura 3.24 se observa la sección de configuración de entradas digitales, es donde el programador podrá configurar los permisivos que dependiendo del nivel de seguridad que se quiera dar a nuestro sistema para ello hemos contemplado los permisivos para nuestro sistema considerando la zona en la que este dispositivo se encuentra, se configurara módulos puesta a tierra y los *Printer Tray Switch* para términos de transacciones.

| 鬡<br>AccuMate.NET - [ETHANOL 91024 FINAL.A3X]                |                                      |                                |            |  |
|--------------------------------------------------------------|--------------------------------------|--------------------------------|------------|--|
| $\bullet$ File<br>Edit<br>Tools<br>Options<br>Window<br>Help |                                      |                                |            |  |
| £<br>H<br>h G<br>$\frac{1}{26}$                              | 阿哈 김 팀티미<br>哈哈                       |                                |            |  |
| ⊟- <i>i</i> iiF Config                                       | <b>ID</b> Description                | Value                          | Comments   |  |
| <b>EDF</b> 000-Load Arm Layout                               | 501 Output 1 (DC)                    | 00 NA                          |            |  |
| <b>Et</b> 100-Pulse Inputs                                   | 502 Output 1 Arm                     | 0 Am 1                         |            |  |
| - <mark>E</mark> l⊁ 200-Pulse Outputs                        | 503 Output 1 Mtr                     | 0 Meter 1                      | Ratio      |  |
| <b>D</b> 300-Digital Inputs                                  | 504 Output 1 Prd                     | 0 Product 1                    | Sequential |  |
| <b>EF</b> 500-Digital Outputs                                | 505 Output 2 (DC)                    | 00 NA                          |            |  |
| <b>B</b> 900-Analog I/O                                      | 506 Output 2 Arm                     | 0 Am 1                         |            |  |
|                                                              | 507 Output 2 Mtr                     | 0 Meter 1                      | Ratio      |  |
| El- <b>Elle</b> System                                       | 508 Output 2 Prd                     | 0 Product 1                    | Sequential |  |
| <b>⊟-A</b> Am 1                                              | 509 Output 3 (DC)                    | 00 NA                          |            |  |
| <b>A</b> 100-General Purpose                                 | 510 Output 3 Arm                     | 0 Arm 1                        |            |  |
| 200-Flow Control                                             | 511 Output 3 Mtr                     | 0 Meter 1                      | Ratio      |  |
| 300-Volume Accuracy                                          | 512 Output 3 Prd                     | 0 Product 1                    | Sequential |  |
| 2. 700-Communications                                        | 513 Output 4 [AC]                    | 02 Upstream Solenoid           |            |  |
| 由 Meter 1                                                    | 514 Output 4 Arm                     | 0 Am 1                         |            |  |
| E-Max Meter 2                                                | 515 Output 4 Mtr                     | 0 Meter 1                      | Ratio      |  |
|                                                              | 516 Output 4 Prd                     | 0 Product 1                    | Sequential |  |
| 白 <b>八</b> Arm 2                                             | 517 Output 5 (AC)                    | 03 Dwnstream Solenoid          |            |  |
| 由 <b>A</b> Am 3                                              | 518 Output 5 Arm                     | 0 Am 1                         |            |  |
| 白 <del>盒</del> Recipe                                        | 519 Output 5 Mtr                     | 0 Meter 1                      | Ratio      |  |
|                                                              | 520 Output 5 Prd                     | 0 Product 1                    | Sequential |  |
|                                                              | 521 Output 6 (AC)                    | 02 Upstream Solenoid<br>1 Am 2 |            |  |
|                                                              | 522 Output 6 Arm<br>523 Output 6 Mtr | 0 Meter 1                      | Ratio      |  |
|                                                              | 524 Output 6 Prd                     | 0 Product 1                    | Sequential |  |
|                                                              | 525 Output 7 (AC)                    | 03 Dwnstream Solenoid          |            |  |
|                                                              | 526 Output 7 Arm                     | 1 Am 2                         |            |  |
|                                                              | 527 Output 7 Mtr                     | 0 Meter 1                      | Ratio      |  |
|                                                              | 528 Output 7 Prd                     | 0 Product 1                    | Sequential |  |
|                                                              | 529 Output 8 (AC)                    | 03 Dwnstream Solenoid          |            |  |
|                                                              | 530 Output 8 Arm                     | 0 Arm 1                        |            |  |
|                                                              | 531 Output 8 Mtr                     | 1 Meter 2                      | Ratio      |  |
|                                                              | 532 Output 8 Prd                     | 0 Product 1                    | Sequential |  |
|                                                              | 533 Output 9 (AC)                    | 02 Upstream Solenoid           |            |  |
|                                                              | 534 Output 9 Arm                     | 0 Arm 1                        |            |  |
|                                                              | 535 Output 9 Mtr                     | 1 Meter 2                      | Ratio      |  |
|                                                              | 536 Output 9 Prd                     | 0 Product 1                    | Sequential |  |
|                                                              | 537 Output 10 (AC)                   | 03 Dwnstream Solenoid          |            |  |
|                                                              | 538 Output 10 Arm                    | 1 Arm 2                        |            |  |
|                                                              | 539 Output 10 Mtr                    | 1 Meter 2                      | Ratio      |  |
|                                                              | 540 Output 10 Prd                    | 0 Product 1                    | Sequential |  |
|                                                              | 541 Output 11 (AC)                   | 02 Upstream Solenoid           |            |  |
|                                                              | 542 Output 11 Arm                    | 1 Arm 2                        |            |  |
|                                                              | 543 Output 11 Mtr                    | 1 Meter 2                      | Ratio      |  |
|                                                              | 544 Output 11 Prd                    | 0 Product 1                    | Sequential |  |

*Figura0.26 Configuración de selenoides aguas arriba y aguas abajo* 

*Fuente: (AUTOR, 2015)* 

Los elementos de control de despacho que regulan el flujo se encuentran controlando la válvula electro-hidráulica 210 estos selenoides se consideran en la
programación del controlador de flujo como una salida digital como se observa en la figura 3.25.

La selenoide aguas arriba o *up-stream* es aquella que se encuentra a la salida de la unidad de desplazamiento, típicamente es de estado normalmente abierto (N.O), mientras que la selenoide que cierra el circuito es la de aguas abajo o *down-stream* esta se encuentra a la salida de la válvula 210, típicamente es de estado normalmente cerrado (N.C). Como se indicaba en el punto 2.4 la variación de presión en la cámara hace que fluya el producto o a su vez lo detenga.

| 뼬<br>AccuMate.NET - [ETHANOL 91024 FINAL.A3X] |                                                  |                |          |
|-----------------------------------------------|--------------------------------------------------|----------------|----------|
| o<br>File<br>Edit<br>Tools Options            | Window<br>Help                                   |                |          |
| 岡<br>u<br>儡<br>睡<br>ďb.                       | 陆陆<br>喻唱 唱<br>링티ロ                                |                |          |
| □… <mark>il</mark> Config                     | <b>ID</b> Description                            | Value          | Comments |
| <b>EDF</b> 000-Load Arm Layout                | 901 Analog I/O 1 Function                        | 1 Temp In      |          |
| --- <mark>⊧</mark> ]⊁ 100-Pulse Inputs        | 902 Analog 1/0 1 Arm                             | 0 Arm 1        |          |
| <b>EF</b> 200-Pulse Outputs                   | 903 Analog 1/0 1 Mtr                             | 0 Meter 1      | Ratio    |
| <b>EF</b> 300-Digital Inputs                  | 905 Analog I/O 1 Type                            | 3RTD           |          |
| <b>EF</b> 500-Digital Outputs                 | 906 Analog 1/0 1 Cal 1                           | 12290          |          |
| <b>i</b> <sup>1</sup> 900-Analog I/O          | 907 Analog 1/0 1 Cal 2                           | 53221          |          |
|                                               | 908 Analog I/O 1 Low Value                       | 00000.00       |          |
| 由 图 System                                    | 909 Analog I/O 1 High Value                      | 00000.00       |          |
| 白 <b>N</b> Am 1                               | 910 Analog I/O 1 RTD Offset                      | 00.00          |          |
| — <mark>∿</mark> 100-General Purpose          | 911 Analog I/O 2 Function                        | 1 Temp In      |          |
| <b>A.</b> 200-Flow Control                    | 912 Analog I/O 2 Arm                             | 1 Arm 2        |          |
| <b>A.</b> 300-Volume Accuracy                 | 913 Analog 1/0 2 Mtr                             | 0 Meter 1      | Ratio    |
| R. 700-Communications                         | 915 Analog I/O 2 Type                            | 3RTD           |          |
| <b>⊡</b> <sup>1</sup> Meter 1                 | 916 Analog 1/0 2 Cal 1<br>917 Analog 1/0 2 Cal 2 | 12286<br>53221 |          |
| मि <b>ा‱ी</b> Meter 2                         | 918 Analog I/O 2 Low Value                       | 00000.00       |          |
| 由 <b>A</b> Am 2                               | 919 Analog I/O 2 High Value                      | 00000.00       |          |
| 由 <b>A</b> Am 3                               | 920 Analog 1/0 2 RTD Offset                      | 00.00          |          |
| 由 <del>全</del> Recipe                         | 921 Analog I/O 3 Function                        | 1 Temp In      |          |
|                                               | 922 Analog 1/0 3 Arm                             | 2 Arm 3        |          |
|                                               | 923 Analog 1/0 3 Mtr                             | 0 Meter 1      | Ratio    |
|                                               | 925 Analog I/O 3 Type                            | 3 RTD          |          |
|                                               | 926 Analog 1/0 3 Cal 1                           | 12278          |          |
|                                               |                                                  | maan k         |          |

*Figura0.27 Configuración de RTD y módulos de temperatura Fuente: (AUTOR, 2015)* 

Los controladores de flujo para ejecutar su compensación por temperatura este requiere de un dispositivo para que continuamente monitoree la temperatura del producto en la línea; en esta sección como se aprecia en la figura 3.26 se indica al controlador de flujo en el cual se indica la función, el brazo al que esta corresponde,

el medidor al que pertenece, el tipo de dispositivo a emplear así como el modulo encargado de captar esta información. Típicamente el dispositivo a emplearse es una RTD de 4 hilos en sus terminales en estado normal deberá de tener una resistencia equivalente a los 100 $Ω$ .

### **3.9.2 Configuración de sistema**

En el bloque de configuración de sistema se pueden configurar alarmas, el nivel de los permisivos, mensajes de alarmas, unidades de ingeniería, términos de transacciones, comunicaciones y aditivos.

| 喎<br>AccuMate.NET - [ETHANOL 91024 FINAL.A3X]                                                                                                    |                                                                                                    |                                                                                                    |                                                                         |
|----------------------------------------------------------------------------------------------------|----------------------------------------------------------------------------------------------------|----------------------------------------------------------------------------------------------------|-------------------------------------------------------------------------|
| o۱<br>File<br>Edit<br>Tools Options                                                                                                    | Window<br>Help                                                                                                    |                                                                                                    |                                                                         |
| X<br>H<br>4<br>隐<br>B                                                                                                    | 喻喻<br>哈哈 铝<br>링티田                                                                                                    |                                                                                                    |                                                                         |
| 田 ·· <mark>印</mark> Config                                                                                                    | <b>ID</b> Description                                                                                                    | Value                                                                                                    | Comments                                                                |
| 白 图 System<br>100-General Purpose<br><b>EE</b> 200-Flow Control<br>300-Volume Accuracy<br>图 400-Temperature/Dens<br>图 500-Pressure<br>E 600-Alarms<br><b>EE</b> 700-Communications<br><b>ED</b> 800-Additives<br>由 <b>A</b> Am 1<br>in A Am 2<br>由 <b>A</b> Arm 3<br>E Recipe | 101 Date<br>102 Time<br>103 Unit MAC Address<br>104 Firmware Revision<br>105 Max Arms Allowed<br>111 Flow Rate Time<br>112 Flow Rate Descriptor<br>121 Dynamic Display Timeout<br>122 Auto Reset Time<br>123 Zoom Reset Timer<br>131 Decimal/Comma Select<br>132 Start Key Disable<br>133 Default/Translated Literals<br>134 Transaction ID<br>135 Transaction ID Message<br>136 Batches per Transaction<br>137 Powerfail Alarm<br>138 STOP Key Action<br>139 System Status Display<br>140 Stop Key Disable<br>141 Permissive 1 Sense<br>142 System Permissive 1 Message<br>143 Permissive 1 Restart<br>144 Permissive 2 Sense<br>145 System Permissive 2 Message<br>146 Permissive 2 Restart<br>147 Permissive 3 Sense<br>148 System Permissive 3 Message<br>149 Permissive 3 Restart<br>156 Level for Security Input 1<br>157 Level for Security Input 2<br>158 Level for Diagnostics Dir. | 29/08/14<br>7:57:27<br>00:50:c2:d4:96:4b<br>0 per min<br><b>GPM</b><br>30<br>10<br>OO.<br>1.<br>0No<br>1 Trans<br>000000000<br>Enter Transaction ID<br>10<br>0 Enable<br>1 Select Arms<br>0 No<br>2 Continuous<br>Conecte Tierra<br>fi Manual<br>0 NA<br>Connect System Permissive #2<br>0 Manual<br>0 NA<br>Connect System Permissive #3<br>0 Manual<br>0<br>0<br>$\overline{a}$ | Read Only<br>Read Only<br>Read Only<br>Read Only<br>Read Only<br>Hubrid |

*Figura0.28 Configuración de sistema - propósito general* 

*Fuente: (AUTOR, 2015)* 

La sección de propósito general como se observa en la figura 3.27; nos ayuda solamente a configurar elementos básicos como hora, fecha y mensajes de alarmas.

| AccuMate.NET - [ETHANOL 91024 FINAL.A3X]<br>o<br>File Edit<br>Tools Options<br>Window<br>Help<br>喻喻<br>e di<br>b G<br>喻喻<br>laim.<br>$\frac{1}{2}$<br>唱<br>e,<br>田… <mark>i</mark> ir Confiq<br>Value<br><b>ID</b> Description<br>Comments<br>Ė<br>System<br>$0$ Gal<br>301 Volume Units<br>302 Mass Units<br>0 Lbs<br>100-General Purpose<br>303 Volume Descriptor<br>Gal<br><b>图</b> 200-Flow Control<br>304 Mass Descriptor<br>Lbs<br><b>300-Volume Accuracy</b><br>305 Pulse In Type<br>0 Volume<br>400-Temperature/Dens<br>311 Maximum Preset<br>012000<br>500-Pressure<br>312 Minimum Preset<br>000000                                                                               |  |
|----------------------------------------------------------------------------------------------------|--|
|                                                                                                    |  |
|                                                                                                    |  |
|                                                                                                    |  |
| EB 600-Alarms<br>000000<br>313 Auto Preset<br><b>EE</b> 700-Communications<br>314 Auto Preset Increment<br>00000<br>800-Additives<br>315 Transaction Termination<br>0 Print Key<br>316 Recipes per Transaction<br>0 Single<br>由 <b>凡</b> Arm 1<br>317 Transaction Start<br>0 Manual<br>由 <b>凡</b> Arm 2<br>321 Auto Prove<br>0 Disabled<br>由 <b>凡</b> Am 3<br>322 Proving Counters<br>0 No Proving<br>田 <del>全</del> Recipe<br>ft Auto Prv Mtr<br>323 Prover Out<br>331 Run Display Options<br>0 Default<br>332 Preset Amount Type<br>2 GST<br>333 Delivered Amount Type<br>2 GST<br>0 Whole<br>334 Display Resolution<br>335 Delivered Amount Disp<br>0 Transaction<br>336 Update Leakage |  |

*Figura0.29 Configuración de sistema - Volumen Accuracy* 

En la figura 3.28 en la sección *Volumen Accuracy*, se configura unidades de

volúmenes, preset máximos y mínimos así como el inicio de la transacción.

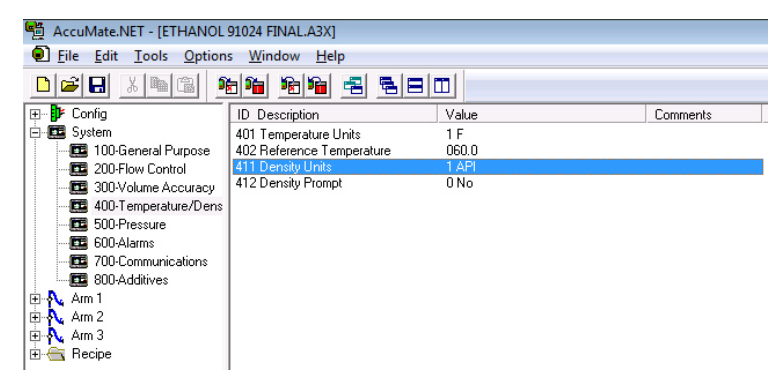

*Figura0.30 Configuración de sistema -Temperatura y densidades* 

*Fuente: (AUTOR, 2015)* 

*Fuente: (AUTOR, 2015)* 

En la figura 3.29 se observa la sección 400 de temperatura y densidades se configura la referencia de la temperatura con la que el equipo realizara la compensación, la unidad de densidad y la unidad de temperatura.

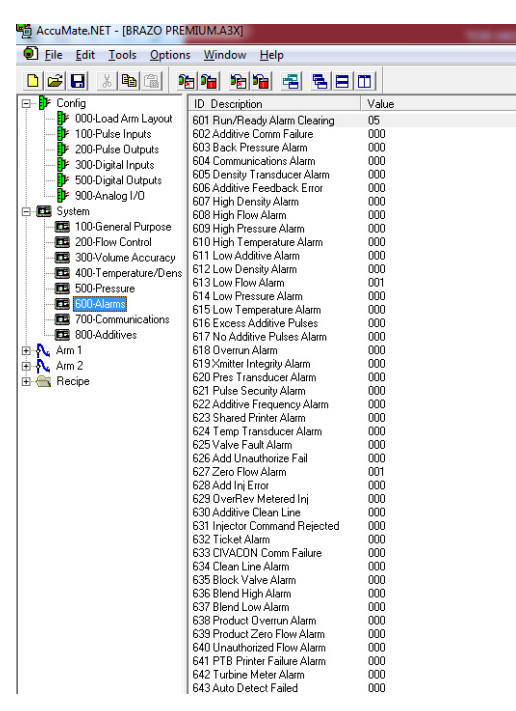

*Figura0.31 Configuración de sistema – Alarmas* 

*Fuente: (AUTOR, 2015)* 

En la figura 3.30 se puede observar que en la sección de configuración de sistema – alarmas solo se ingresan cuáles son las alarmas posibles que puedan causar algún mal funcionamiento del controlador; ente las cuales podemos tener alarmas por bajo flujo, por sobrellenado, tiempo de restablecimiento de transacción entre otros.

| Edit<br>Tools<br>Options<br>død kri<br>--- <mark>B</mark> 000-Load Arm Layout |                                                                                                    | Window<br>Help         |                                                                                                    |                                                                                                    |                                                                                                    |
|-------------------------------------------------------------------------------|----------------------------------------------------------------------------------------------------|------------------------|----------------------------------------------------------------------------------------------------|----------------------------------------------------------------------------------------------------|----------------------------------------------------------------------------------------------------|
|                                                                               |                                                                                                    |                        |                                                                                                    |                                                                                                    |                                                                                                    |
|                                                                               |                                                                                                    |                        |                                                                                                    |                                                                                                    |                                                                                                    |
|                                                                               |                                                                                                    | <b>ID</b> Description  |                                                                                                    | Value                                                                                                    |                                                                                                    |
|                                                                               |                                                                                                    | 701 Arm 1 Comm Address |                                                                                                    | 01                                                                                                    |                                                                                                    |
| --- <mark>E</mark> l⊁ 100-Pulse Inputs                                        |                                                                                                    | 702 Arm 2 Comm Address |                                                                                                    | 02                                                                                                    |                                                                                                    |
| — <mark>E</mark> l⊁_200-Pulse Outputs                                         |                                                                                                    | 703 Arm 3 Comm Address |                                                                                                    | 00                                                                                                    |                                                                                                    |
| - <mark>ED</mark> 300-Digital Inputs                                          |                                                                                                    | 704 Arm 4 Comm Address |                                                                                                    | 00                                                                                                    |                                                                                                    |
|                                                                               |                                                                                                    |                        |                                                                                                    | 00                                                                                                    |                                                                                                    |
|                                                                               |                                                                                                    |                        |                                                                                                    | ΩO                                                                                                    |                                                                                                    |
|                                                                               |                                                                                                    |                        |                                                                                                    |                                                                                                    | 2 Minicomp Host                                                                                                    |
|                                                                               |                                                                                                    |                        |                                                                                                    | 5 3 8 4 0 0                                                                                                    |                                                                                                    |
|                                                                               |                                                                                                    |                        |                                                                                                    | 38/None                                                                                                    |                                                                                                    |
|                                                                               |                                                                                                    |                        |                                                                                                    |                                                                                                    | 5 Poll & Program                                                                                                    |
|                                                                               |                                                                                                    |                        |                                                                                                    | 030                                                                                                    |                                                                                                    |
|                                                                               |                                                                                                    |                        |                                                                                                    | 0 NA                                                                                                    |                                                                                                    |
|                                                                               |                                                                                                    |                        |                                                                                                    | 419200                                                                                                    |                                                                                                    |
|                                                                               |                                                                                                    |                        |                                                                                                    | 38/None                                                                                                    |                                                                                                    |
|                                                                               |                                                                                                    |                        |                                                                                                    |                                                                                                    | 5 Poll & Program                                                                                                    |
|                                                                               |                                                                                                    |                        |                                                                                                    |                                                                                                    |                                                                                                    |
|                                                                               |                                                                                                    |                        |                                                                                                    |                                                                                                    |                                                                                                    |
|                                                                               |                                                                                                    |                        |                                                                                                    |                                                                                                    |                                                                                                    |
|                                                                               |                                                                                                    |                        |                                                                                                    |                                                                                                    |                                                                                                    |
|                                                                               |                                                                                                    |                        |                                                                                                    |                                                                                                    |                                                                                                    |
|                                                                               |                                                                                                    |                        |                                                                                                    |                                                                                                    |                                                                                                    |
|                                                                               |                                                                                                    |                        |                                                                                                    |                                                                                                    |                                                                                                    |
|                                                                               |                                                                                                    |                        |                                                                                                    |                                                                                                    |                                                                                                    |
|                                                                               |                                                                                                    |                        |                                                                                                    |                                                                                                    |                                                                                                    |
|                                                                               |                                                                                                    |                        |                                                                                                    |                                                                                                    |                                                                                                    |
|                                                                               |                                                                                                    |                        |                                                                                                    |                                                                                                    |                                                                                                    |
|                                                                               |                                                                                                    |                        |                                                                                                    |                                                                                                    |                                                                                                    |
|                                                                               |                                                                                                    |                        |                                                                                                    |                                                                                                    |                                                                                                    |
|                                                                               |                                                                                                    |                        |                                                                                                    |                                                                                                    | 5 Lev 5 Access                                                                                                    |
|                                                                               |                                                                                                    |                        |                                                                                                    |                                                                                                    |                                                                                                    |
|                                                                               |                                                                                                    |                        |                                                                                                    |                                                                                                    |                                                                                                    |
|                                                                               |                                                                                                    |                        |                                                                                                    |                                                                                                    |                                                                                                    |
|                                                                               |                                                                                                    |                        |                                                                                                    |                                                                                                    |                                                                                                    |
|                                                                               |                                                                                                    |                        |                                                                                                    |                                                                                                    |                                                                                                    |
|                                                                               |                                                                                                    |                        |                                                                                                    |                                                                                                    |                                                                                                    |
|                                                                               |                                                                                                    |                        |                                                                                                    |                                                                                                    | 1 Poll & Program                                                                                                    |
|                                                                               |                                                                                                    |                        |                                                                                                    | nnn                                                                                                    |                                                                                                    |
|                                                                               |                                                                                                    |                        |                                                                                                    |                                                                                                    | 0 Trans Start                                                                                                    |
|                                                                               |                                                                                                    |                        |                                                                                                    | 0                                                                                                    |                                                                                                    |
|                                                                               |                                                                                                    |                        |                                                                                                    | 00                                                                                                    |                                                                                                    |
|                                                                               |                                                                                                    |                        |                                                                                                    | Prompt #1                                                                                                    |                                                                                                    |
|                                                                               |                                                                                                    |                        |                                                                                                    | 0 Numeric                                                                                                    |                                                                                                    |
|                                                                               | <b>Er</b> 500-Digital Outputs<br>└└└ <mark>非</mark> 900-Analog I/O<br>100-General Purpose<br>---图 300-Volume Accuracy<br>- <b>EE</b> 500-Pressure<br><b>EE</b> 600-Alarms<br>700-Communications<br>图 800-Additives |                        | 710 Comm 1 Control<br>711 Comm 1 Timeout<br>715 Comm 2 Control<br>716 Comm 2 Timeout<br>720 Comm 3 Control<br>721 Comm 3 Timeout<br>725 Comm 4 Control<br>726 Comm 4 Timeout<br>727 Printer Standby<br>728 Auto Reprint<br>733 Timeout Action<br>735 IP Address<br>736 Netmask<br>737 Gateway<br>740 Prompt Mode<br>741 Prompts Used<br>742 Prompt Timeout | 705 Arm 5 Comm Address<br>706 Arm 6 Comm Address<br>707 Comm 1 Function<br>708 Comm 1 Baud Rate<br>709 Comm 1 Data/Parity<br>712 Comm 2 Function<br>713 Comm 2 Baud Rate<br>714 Comm 2 Data/Parity<br>717 Comm 3 Function<br>718 Comm 3 Baud Rate<br>719 Comm 3 Data/Parity<br>722 Comm 4 Function<br>723 Comm 4 Baud Rate<br>724 Comm 4 Data/Paritu<br>729 Printer Auto Tear Off<br>731 Comm Link Programming<br>732 Modbus Endian Selection<br>734 Inhibit Auto Focus<br>738 Ethernet Host Control<br>739 Ethernet Host Timeout<br>743 Prompt 1 Message<br>744 Promot 1 Innut Tune | 030<br>0 N.A<br>01200<br>07/None<br>0 NA<br>000<br>0 NA<br>01200<br>07/None<br>0 NA<br>000<br>0 NA<br>0 No<br>0 No<br>0 Bia<br>0 Alarm<br>0 No<br>3232235521<br>4294967040<br>0000000000<br>Figura0.32 Configuración de sistema – Comunicaciones |

*Fuente: (AUTOR, 2015)* 

En la figura 3.31 se observa el bloque de configuración de comunicaciones, y es aquí donde se establece el control así como la dirección y puerta de enlace con el computador o red para su integración a otro sistema.

Para operación local se seleccionar en control la opción de *Poll&Program* esta nos dará el control del equipo en campo, si desearíamos la integración hacia otro sistema bloqueando el control de campo solo se deberá seleccionar la opción de *Remote Control.* 

Adicionalmente en esta sección se podrá establecer cuáles son los niveles de seguridad que se establecerán para la programación, según se establece en el manual de FMC el controlador de flujo volumétrico se podrá establecer hasta un máximo de 5 niveles de seguridad. (FMC TECHNOLOGIES, 2015).

### **3.9.3 Configuración de los brazos de carga**

En esta sección se explicara la forma de programar un brazo de carga, estableciendo los diferentes parámetros que el controlador requiere para su funcionamiento.

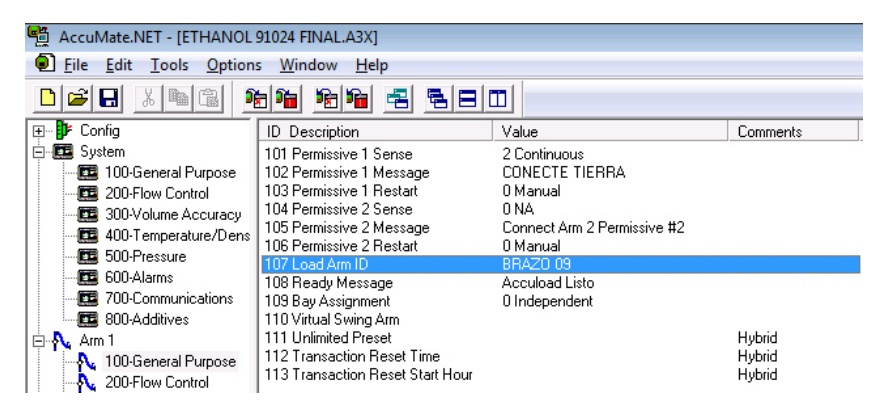

*Figura0.33 Arm 1 - Propósito General* 

En la figura 3.32 se aprecia la sección de configuración de propósito general para l brazo de carga 1, la misma es muy similar a la sección de propósito general de sistema. En este bloque se establecen el ID del brazo de carga así como los mensajes para estatus de listo y puesta a tierra o permisivos.

*Fuente: (AUTOR, 2015)* 

| O1<br>File<br>Edit<br><b>Options</b><br>Tools                           | Window<br>Help                                                                             |                             |                            |
|-------------------------------------------------------------------------|--------------------------------------------------------------------------------------------|-----------------------------|----------------------------|
| اتی<br>¥,<br>q,<br>隐<br>Ы                                               | 哈哈<br>喻喻 唱<br>링티미                                                                          |                             |                            |
| 田… <mark>il</mark> Config<br>白 <b>軍</b> System                          | <b>ID</b> Description<br>201 Low Flow Start Rate                                           | Value<br>0200.0             | Comments                   |
| 100-General Purpose<br><b>Ext</b> 200-Flow Control                      | 2021 ow Flow Start Amount<br>203 Low Flow Start % of Batch<br>204 Low Flow Start Condition | 0050.0<br>ΩO<br>1 BatchStrt |                            |
| ■ 300-Volume Accuracy<br>400-Temperature/Dens<br><b>ED</b> 500-Pressure | 205 High Flow Rate<br>206 Second High Flow Rate<br>207 Start after Stop Delay              | 00500<br>00350<br>005       | Ratio<br>Ratio             |
| E 600-Alarms<br>图 700-Communications                                    | 208 Overrun Alarm Limit<br>209 Zero Flow Timer                                             | 01<br>03                    |                            |
| 图 800-Additives<br><b>⊟-A</b> Am 1<br>100-General Purpose               | 210 Valve Delay to Open<br>211 Pump Delay to Off<br>212 Valve Fault Timeout                | 05<br>03<br>03              |                            |
| 200-Flow Control<br>300-Volume Accuracy                                 | 213 Valve Fault Amount<br>221 Clean Line Amount<br>222 Clean Line Product                  | 0000<br>$0.1$ Prd 1         | Blending<br>Blending       |
| 700-Communications<br><b>Meter 1</b><br>$+ -$                           | 223 Clean Line Alarm Limit<br>224 Ratio Adjust Factor                                      | m<br>05.0<br>03             | Blending<br>Ratio          |
| ₩ Meter 2<br>田田<br>白 <b>八</b> Am 2<br>⊡ <u>N</u> Am 3                   | 225 Batin Factor Time<br>226 Block Valve Position<br>227 Additive Stop Amt                 | 0 Always Close<br>0000      | <b>Batio</b><br>Sequential |
| 由 <del>合</del> Recipe                                                   | 228 Valve Close Delay<br>229 1st/2nd Hi Flow Preset                                        | 000<br>000000               | Unloading                  |
|                                                                         | 230 Clean Line Blend<br>231 Additive Start<br>232 1st/2nd High Flow                        | 0No<br>0 Batch Start        | Ratio                      |

*Fuente: (AUTOR, 2015)* 

En la figura 3.33 encontramos el bloque de control de flujo en esta sección se establecen las tasas de flujo mínimo para el arranque inicial, la tasa máxima de flujo bajo, así como la primera y segunda tasa de flujo alto. Esto dependerá si en nuestro proceso el flujo que ingresa a la línea sufre algún tipo de variación producto de un variador de velocidad o configuración de distribución.

| 喎<br>AccuMate.NET - [ETHANOL 91024 FINAL.A3X]                                                                                                    |                                                                                                    |                                                                                               |                                               |
|----------------------------------------------------------------------------------------------------|----------------------------------------------------------------------------------------------------|-----------------------------------------------------------------------------------------------|-----------------------------------------------|
| Q)<br>File<br>Edit<br>Tools Options                                                                                                    | Window<br>Help                                                                                                    |                                                                                               |                                               |
| e l<br>b G                                                                                                    | 哈哈<br>喻喻<br>림<br>ΞI                                                                                                    | ш                                                                                             |                                               |
| <b>i</b> Config<br>$\overline{+}$                                                                                                    | <b>ID</b> Description                                                                                                    | Value                                                                                         | Comments                                      |
| System<br>F.<br>100-General Purpose<br>200-Flow Control<br>300-Volume Accuracy<br>400-Temperature/Dens<br>500-Pressure<br>600-Alarms<br><b>图 700-Communications</b><br>800-Additives<br>白 <b>八</b> Am 1<br>100-General Purpose<br>200-Flow Control<br>300-Volume Accuracy<br>700-Communications<br>Meter 1<br>200-Flow Control<br>300-Volume Accura<br>400-Temperature/C | 201 Valve Type<br>202 Kp<br>203 Ki<br>204 Kd<br>205 PID Interval<br>206 Zero Flow Alarm Timer<br>207 Overrun Alarm Limit<br>208 Flow Adjust Tolerance<br>209 Flow Adjust Timer<br>210 Meter Plumbing<br>211 Ramp Down Tolerance (Q1)<br>212 Ramp Down Tolerance (Q2) | 0 Digital<br>000.000<br>000.000<br>000.000<br>0.0<br>03<br>02<br>0.0<br>02.0<br>1 Side Stream | Ratio<br>Blending<br>Ratio<br>Ratio<br>Hybrid |

*Figura 0.35 Arm1 - Meter1– Flow control* 

*Fuente: (AUTOR, 2015)* 

En la figura 3.34 en la sección de *Arm1- flow control* es donde de decimos al controlador que tipo de selenoide estamos empleando en nuestro sistema así como el tipo de unidad para nuestro proyecto será producto único o Side-Stream.

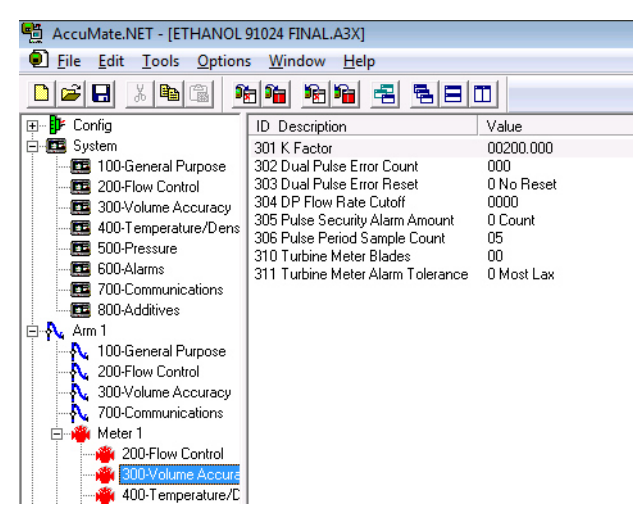

*Figura 0.36 Arm1 - Meter1 - Volume Accuracy* 

*Fuente: (AUTOR, 2015)* 

Como se indicaba en el punto 2.7 de este trabajo el PEXP es el elemento que nos indica que cantidad de producto transita sobre la unidad de medida, o dicho de otra forma que cantidad de producto se despacha por medio de la unidad de desplazamiento positivo. En la figura 3.35 el punto que más nos interesa es el 301 que hace referencia al *K Factor* en este punto dependiendo del tipo de unidad que se emplee se escribirá que cantidad de pulsos el equipo traduce como un galón.

La misma configuración se realiza para el medidor 2, considerando siempre el modelo de la unidad a emplear.

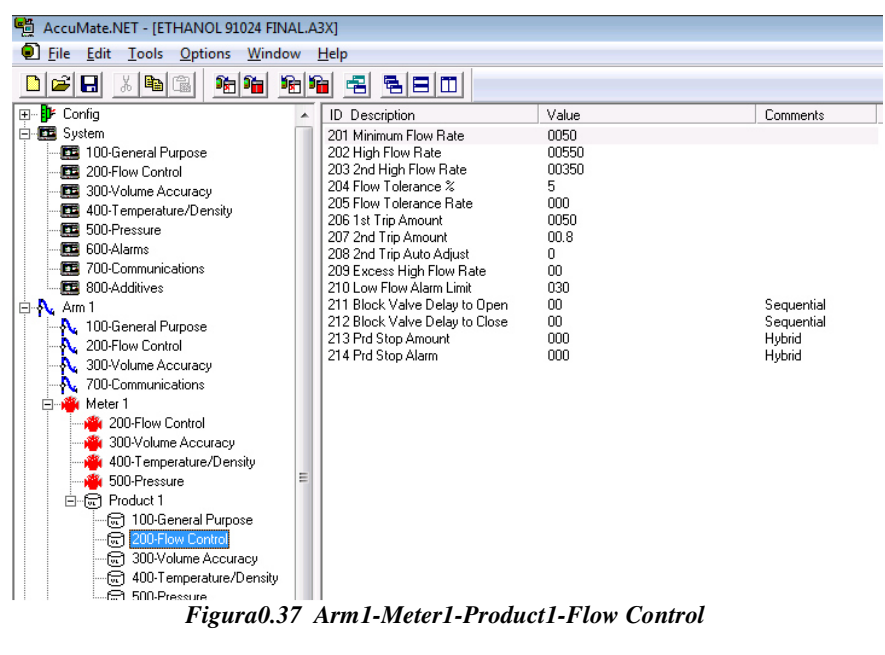

*Fuente: (AUTOR, 2015)* 

En la sección de configuración de producto como se aprecia en la figura 3.36 es donde establecemos el comportamiento que nuestro sistema va a poseer; es decir las tasas de flujo mínimo y máximo así como la tolerancia de estos valores.

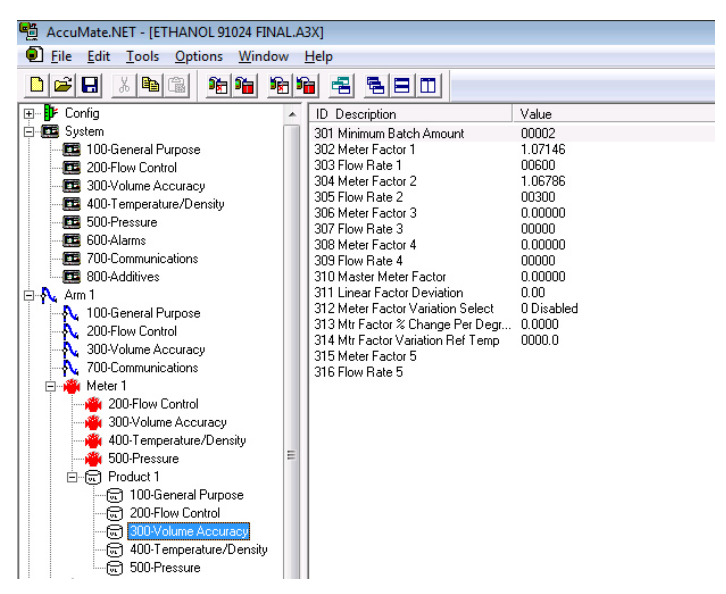

*Figura0.38 Arm1-Meter1-Product1-Volume Accuracy* 

*Fuente: (AUTOR, 2015)* 

Dentro de la sección de programación Arm1-Meter1-Product1-Volume Accuracy como se observa en la figura 3.37, aquí se asocia los diferentes factores de calibración para el ajuste de compensación por variación de temperatura para los diferentes flujos que puedan existir en nuestro sistema; para nuestro proyecto he definido dos flujos un flujo alto a 600 GPM y otro bajo a 300 GPM.

Estos flujos son de importancia ya que el ingreso de los factores de calibración en alta y baja nos garantizara una entrega justa tanto para la Ep Petroecuador como para sus usuarios.

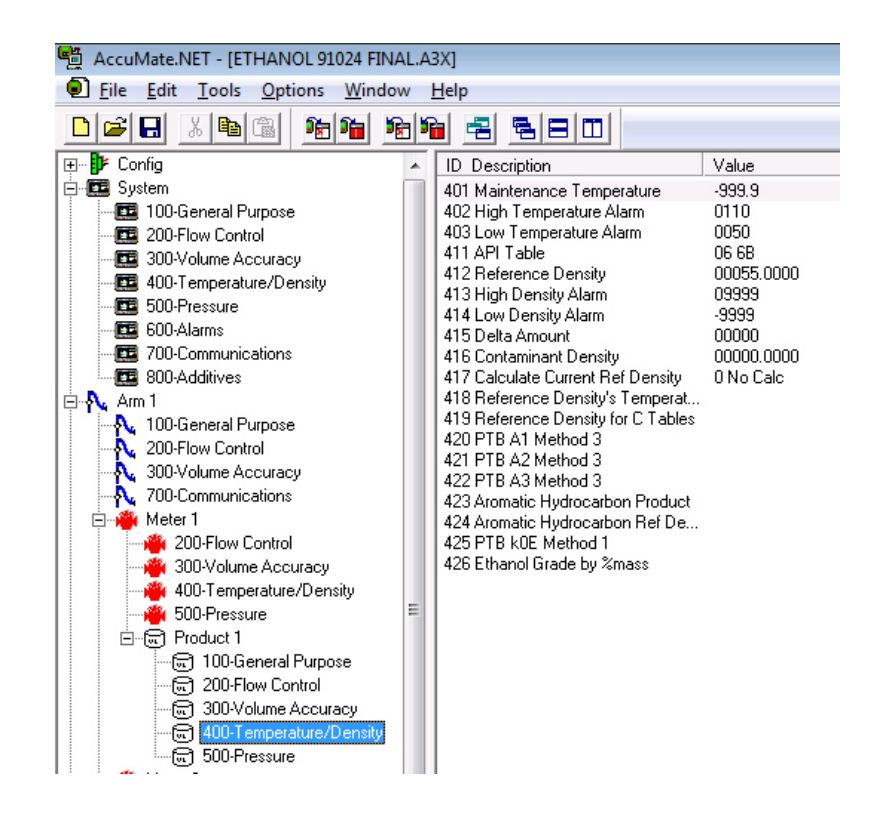

*Figura0.39 Arm1-Meter1-Product1-Temperature/Density* 

*Fuente: (AUTOR, 2015)* 

Para efectuar la compensación de volumen por temperatura que se indicaba en el punta anterior debemos de activar los elementos sensores de temperatura en la figura 3.38 en el punto 401 se puede fijar la temperatura o dejarla abierta al sensor como se aprecia en la figura 3.38., adicionalmente se configuraran los niveles de alarma por alta o baja de temperatura esto variara dependiendo de la zona en la que se realiza la instalación para la zona costa los niveles de alta son de 110°F y mínima de 50°F.

Otro de los puntos a configurar es la densidad para ello tenemos que insertar o habilitar la tabla de referencia API 6B la cual se emplea para productos limpios, la referencia de densidad medida se efectuara con un laboratorito, esta nos servirá como una guía para la tabla 6B. Ingresando estos datos el controlador está listo para efectuar la compensación de volumen por temperatura.

Para las unidades secundarias se repite el proceso que hemos indicado en este trabajo.

### **3.9.4 Recetas**

En la sección de configuración de brazos de carga podemos darnos cuenta que se ingresa o se habilita los elementos necesarios para efectuar una compensación de un volumen en función de la variación de la temperatura.

Las recetas le dicen al controlador de flujo que tipo de producto posee en cada uno de sus brazos, si son de tipo continuo, hibrido o de mezcla paralela en línea en controlador podrá poseer hasta un máximo de 50 recetas.

El operador podrá seleccionar cualquier producto que se disponga dentro del tren de medición de una forma sencilla de forma que él pueda disponer en nuestro proyecto de dos productos como son un brazo de diésel Premium y dos brazos de Bio-combustible.

En la figura 3.39 se podrá visualizar los diferentes productos y particularmente la forma o proporcionalidad que debe de tener el despacho de Biocombustible.

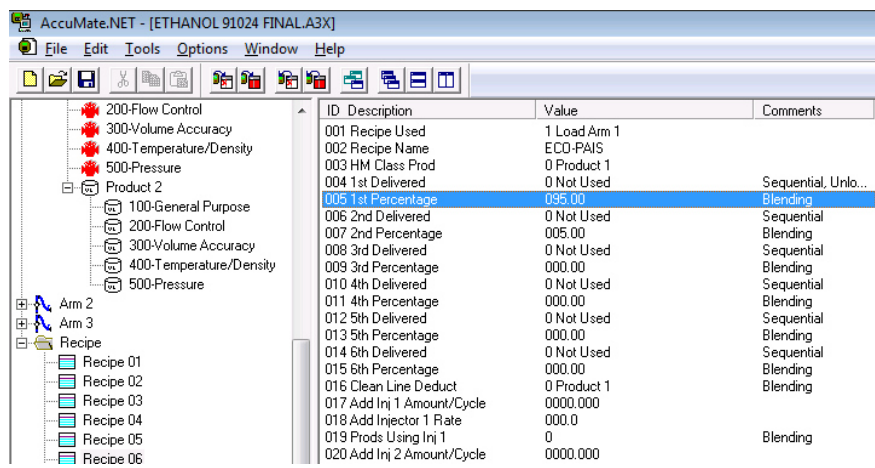

### *Figura0.40 Recetas*

#### *Fuente: (AUTOR, 2015)*

En la figura 3.39 podemos visualizar la proporción que le corresponde a nuestro proyecto en esta fase que es de 95% de pre-mezcla y 5% de ethanol.

## **3.10 Calibración**

La calibración de los factores de calibración de un controlador de flujo se le realiza mediante una unidad referencial que para el contraste volumétrico se emplea

un comprobador volumétrico manual *Seraphin* calibrado anualmente por la INNEN con capacidad de 500 Gal Nat.

# NUEVO FACTOR = (VOLUMEN ACTUAL \* FACTOR ANTIGUO \* K FACTOR) ENTRADA DE PULSOS

# *Ecuación 0.1 Cálculo de nuevo factor de calibración inicial Fuente: (FMC TECHNOLOGIES, 2015)*

En la ecuación 3.1 podemos observar la forma para calcular el nuevo factor

de calibración de las unidades de medida tanto primaria como secundaria.

NUEVO FACTOR = (FACTOR ANTIGUO \* (K FACTOR)/10) SALIDA MAX DE FRECUENCIA²

*Ecuación 0.2 Cálculo de nuevo factor de calibración empleando salida máx. de pulsos Fuente: (FMC TECHNOLOGIES, 2015)* 

En la ecuación 3.2 se presenta otra forma de calcular el valor del nuevo factor

de calibración pero ahora empleando la salida máxima de pulsos, lo podríamos

resumir en una fórmula más sencilla como se aprecia en la ecuación 3.3

NUEVO FACTOR = FACTOR ANTIGUO \* 0.002

*Ecuación 0.3 Cálculo de nuevo factor de calibración - resumida Fuente: (AUTOR, 2015)* 

## **CONCLUSIONES Y RESULTADOS**

#### **4.1 Conclusiones**

El cambio en la programación de despacho por medio de inyectores es una forma poco practica si mantenemos la actual arquitectura de inyección de ethanol, esto dado que este sistema solo responde efectivamente en su mezcla con tasas de flujo bajo lo que con lleva despachos más prolongados y poca garantías que la dosificación de ethanol sea al 5%.

La nueva forma planteada para modificar la arquitectura a una disposición de tres bombas en paralelo con una retroalimentación de presión sobre el único cabezal de distribución, es una forma económica de garantizar que el proceso garantice un *Blending* del 5% con tasas de flujo más elevadas por encima de los 500 GPM.

El cambio en la programación de inyectores a un sistema de *Blending* paralelo trata a cada unidad como unidades independientes que al final deberán aportar con el porcentaje que se requiera según el *batch* que se solicite sin importar si el flujo es alto o bajo; esto minimizaría los tiempos de despacho optimizando recurso humano y recortando los tiempos de exposición a gases o vapores.

# **4.2 Resultados**

Como resultado del cambio en el diseño del sistema de inyección de ethanol se logro los mejorar los siguientes puntos:

- 1. sostener una presión en el cabezal de ethanol a 60 PSI.
- 2. Incrementar las tasas de flujo a 550 GPM.
- 3. Minimizar los tiempos de despacho.
- 4. Mejorar el blending del 4,1 en promedio con el sistema antiguo a 5,1 con la solución propuesta.

## **RECOMENDACIONES**

Una vez realizada las pruebas de disparo en laboratorio al momento de la instalación en el campo se recomienda etiquetar todas y cada una de las señales como punto de partida para que de esta forma cualquier técnico de accuload sepa rápidamente identificar sus señales en la masa.

Adicionalmente, se recomienda dejar habilitada la IP de los controladores y realizar la conexión hacia un centro de control, para de esta forma realizar un seguimiento y mantenimiento de todos los controladores desde cualquier parte del terminal sin necesidad de abrir el controlador.

Se recomienda realizar un plan de mantenimiento periódico con la finalidad de asegurar que los factores de calibración de las unidades no se desvíen, ya que esto generaría alarmas por falla en la entrega de producto tanto del medidor principal como el secundario.

## **REFERENCIAS**

ANSI/ISA-S5.1. (13 de 7 de 1992). *INSTRUMENTATION SYMBOLS AND IDENTIFICTION*. Obtenido de INSTRUMENTATION SYMBOLS AND IDENTIFICTION:

https://instrumentacionhuertas.files.wordpress.com/2013/07/s\_51.pdf

AUTOR. (2015). *ESTUDIO PARA MEJORA DEL SISTEMA DE BIO-COMBUSTIBLE DEL TERMINAL PASCUALES DE EP PETROECUADOR.* GUAYAQUIL: N/A.

B&B ELECTRONICS. (1 de 11 de 2014). *B&B ELECTRONICS.* Obtenido de LEARNING CENTER: www.bb-elec.com

Baldor Electric Company. (1 de 9 de 2009). *Duty Master®*. Recuperado el 1 de 1 de 2015, de Above NEMA Frame AC Induction Motors: http://www.reliance.com/pdf/motors/brochures/BR435.pdf

Earley, M. N. (2005). *National Electrical Code Handbook* (3 ed.). Massashusetts: R. R. Donnelley/Willard.

EngineersGarage. (7 de march de 2013). *EngineersGarage.* Obtenido de EngineersGarage: http://www.engineersgarage.com/

Flowserve. (1 de 11 de 2014). *Durco® Mark 3™*. Recuperado el 1 de 2 de 2015, de ASME (ANSI) Chemical Process Pump:

http://www.flowserve.com/files/Files/Literature/ProductLiterature/Pumps/ps-10-13 ea4.pdf

FMC TECHNOLOGIES. (1 de 1 de 2015). *FMC TECHNOLOGIES MEASUREMENTS SOLUTIONS*. Obtenido de FMC TECHNOLOGIES MEASUREMENTS SOLUTIONS:

http://www.fmctechnologies.com/en/MeasurementSolutions/OnlineServices/Softwar e/ALIIINet.aspx

ISA–5.5–1985. (3 de 2 de 1986). Graphic Symbols for Process and Displays. North Carolina, North Carolina, E.E.U.U.

MINISTERIO COORDINADOR DE PRODUCCION, EMPLEO Y COMPETITIVIDAD. (22 de 8 de 2014). *MINISTERIO COORDINADOR DE PRODUCCION, EMPLEO Y COMPETITIVIDAD*. Recuperado el 10 de 1 de 2015, de ECOPAÍS: UNA MUESTRA DEL CAMBIO DE LA MATRIZ PRODUCTIVA: http://www.produccion.gob.ec/ecopais-una-muestra-del-cambio-de-la-matrizproductiva/

NORMAS ISA-5.3. (1 de 1 de 2015). *WEBDELPROFESOR.ULA.VE*. Obtenido de http://webdelprofesor.ula.ve/ingenieria/oscaror/CursosDictados/web%20instrumenta cion%20industrial/3%20desarrollo%20de%20proyectos/normas%20ISA/STANDAR D/S\_53.PDF

SMITH METER. (1 de 1 de 2014). *FMC TECHNOLOGIES*. Obtenido de MEASUREMENTS SOLUTIONS MANUALS: file:///C:/Users/user/Downloads/Model%20210%20Digital%20Electro-hyd%20Setstop%20IO.pdf

TECHNOLOGIES, FMC. (9 de SEPTEMBER de 2013). *SMITH METER ACCULOAD III.NET ACCUMATE.* Recuperado el 10 de 12 de 2014, de MEASUREMENT SOLUTIONS: www.fmctechnologies.com/measurementsolutions

WIND, W. M. (2 de 1 de 2015). *WE MASTER WIND.* Obtenido de http://www.walchem.com/literature/Controllers/WM/180413\_WIND%20Modbus%2 0Manual.pdf

# **GLOSARIO**

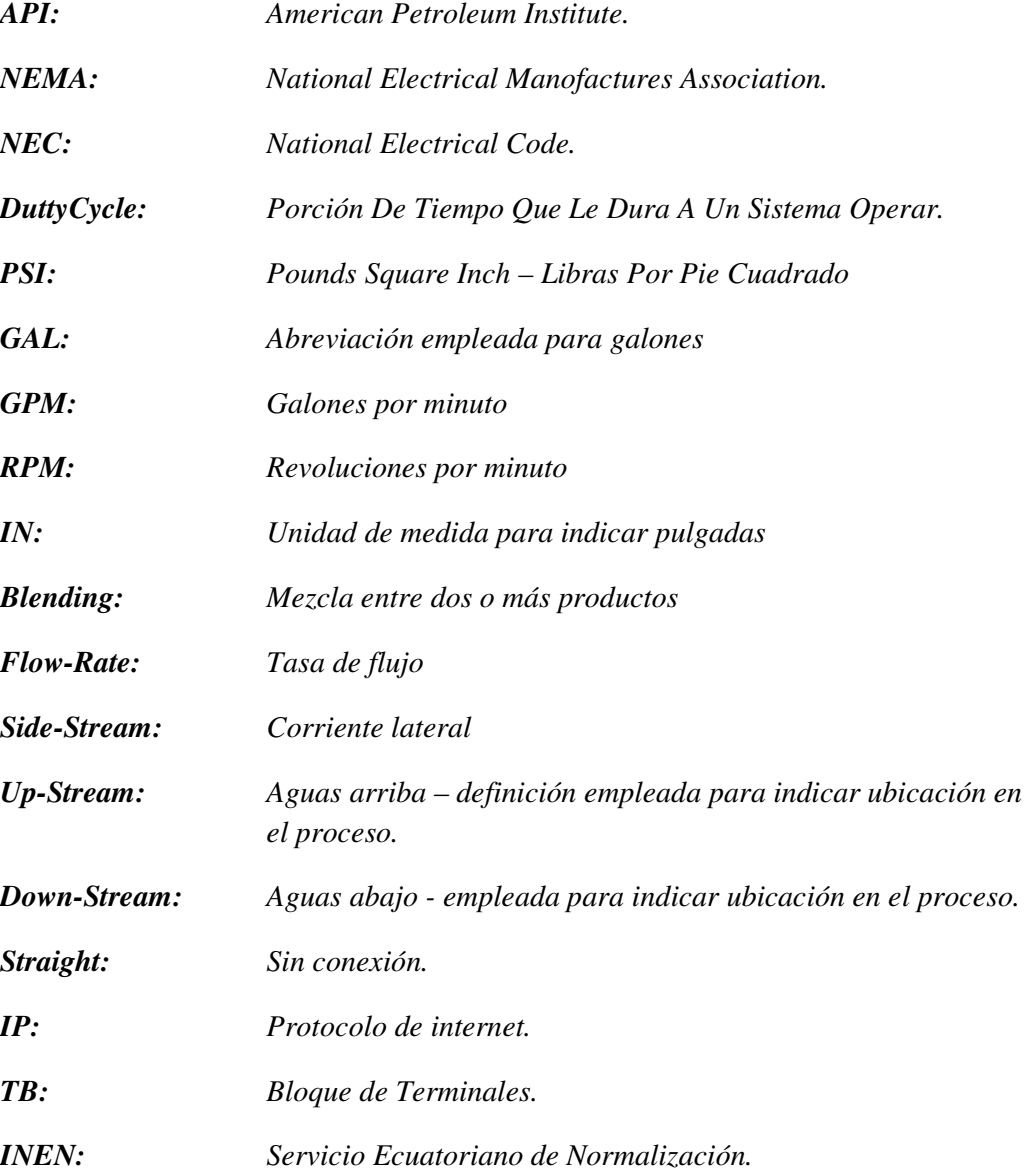